# *MAC2166*

### *Computadores: Arquitetura Básica e Programas em Linguagem de Máquina*

Leliane Nunes de Barros IME-USP

1

## Computador

- Serve basicamente para resolver problemas
- Algoritmos: soluções de problemas
- Um programa é uma transcrição de um algoritmo para uma linguagem específica (código) que o computador é capaz de executar
- O programa fica armazenado na memória do computador (diferente da forma que usamos uma calculadora simples)

## Exemplo de problema

#### *PROBLEMA 1:*

Ler uma seqüência de números inteiros, pelo teclado, e apresentar na tela o resultado da soma da seqüência lida.

## Arquitetura básica de um computador

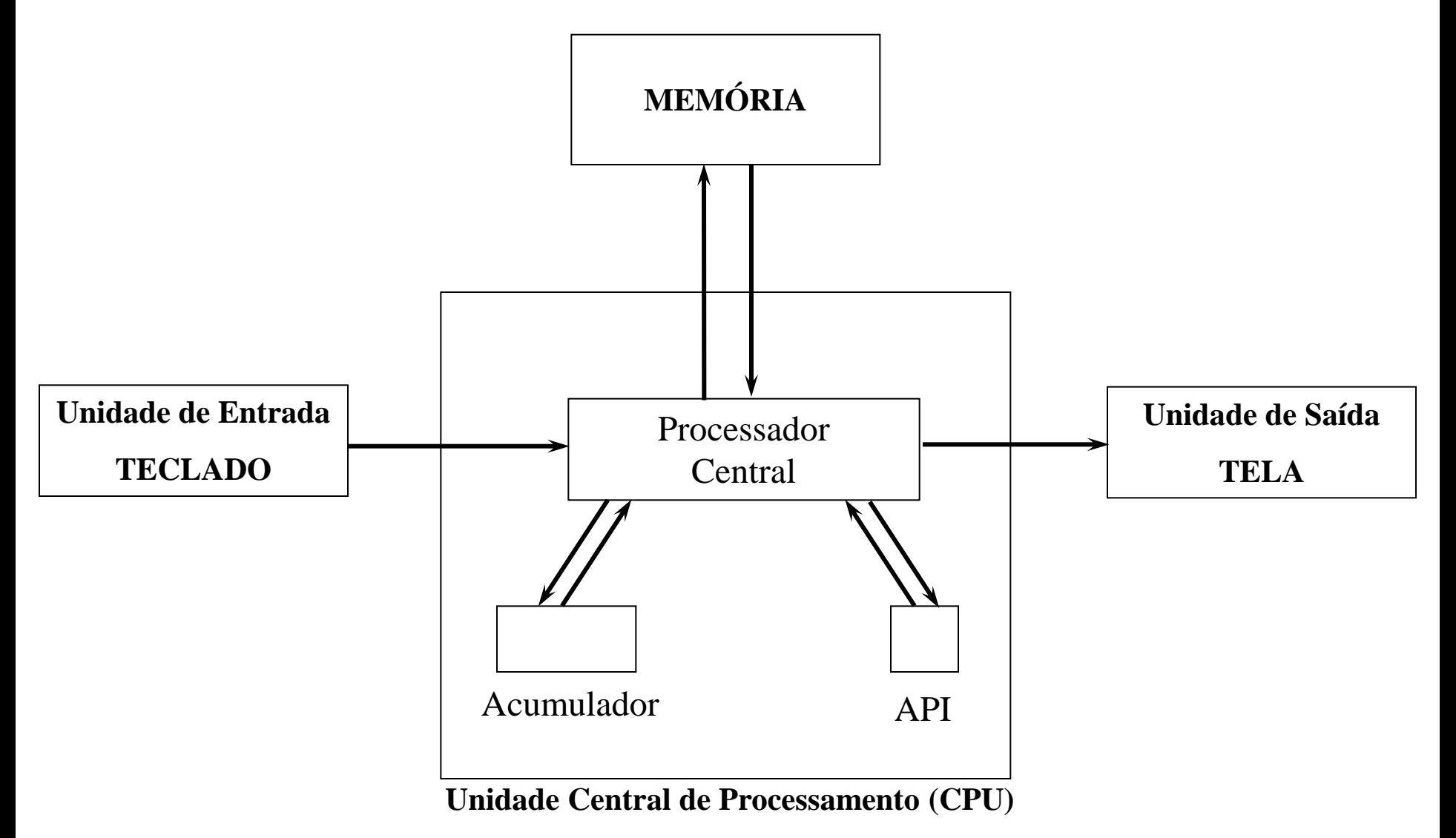

### Arquitetura básica de um computador

- Um programa de computador é composto de instruções básicas
- A CPU é o cérebro do computador = ponde as instruções são de fato executadas
- *Um cérebro sem memória não serve para nada*: o programa e os dados são armazenados na memória do computador
- O acumulador é um tipo especial de memória da CPU que serve para executar instruções que envolvem 2 operandos
- O API (Apontador de Instruções) serve para apontar a posição de memória onde estará a próxima instrução do programa a ser executada pelo computador

## O computador HIPO

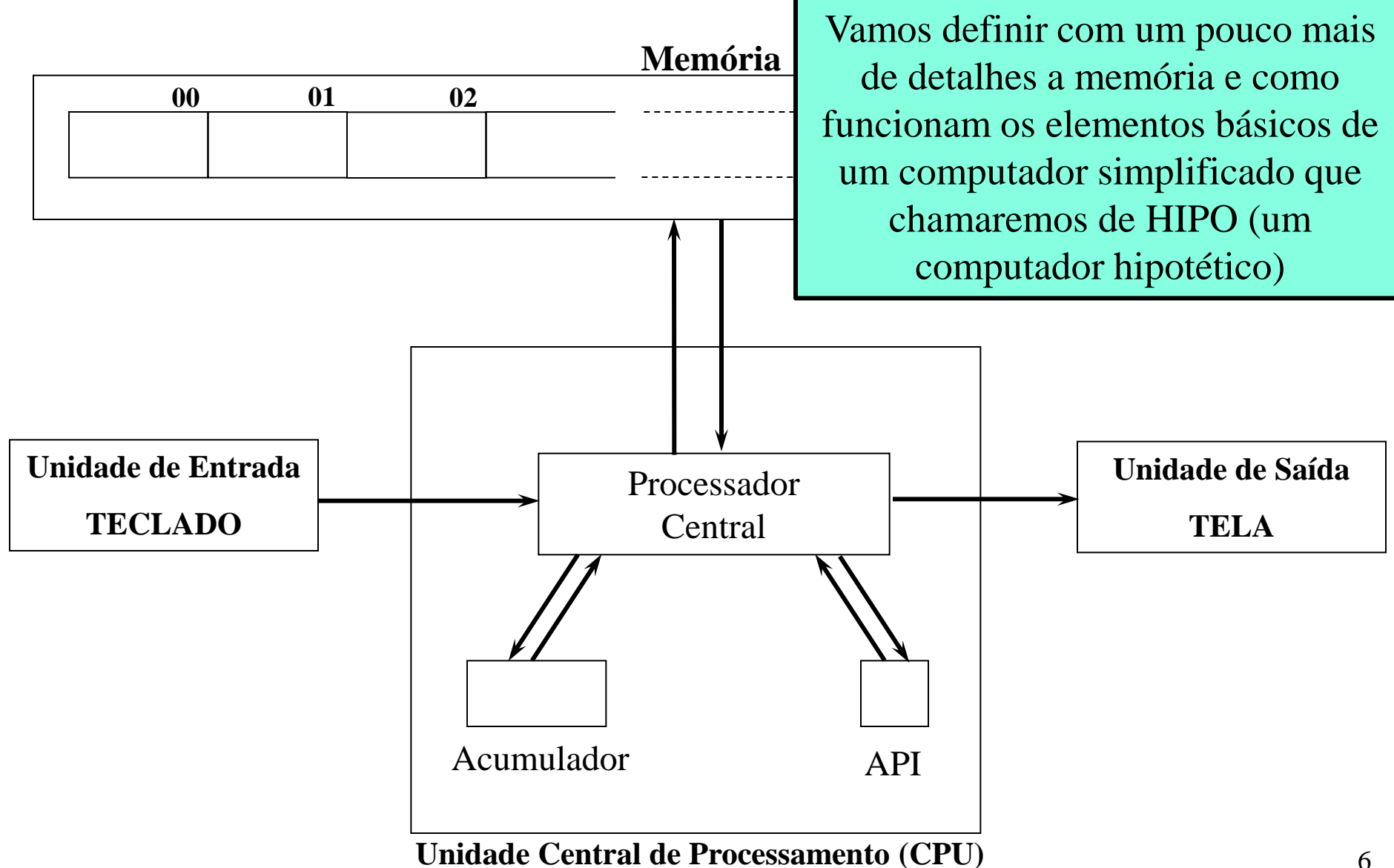

### Objetivo dessa Aula

- Mostrar como o programa que resolve o Problema 1, pode ser *codificado* na memória do computador HIPO
- Mostrar como o computador HIPO executa o programa usando essa *codificação*

## O computador HIPO

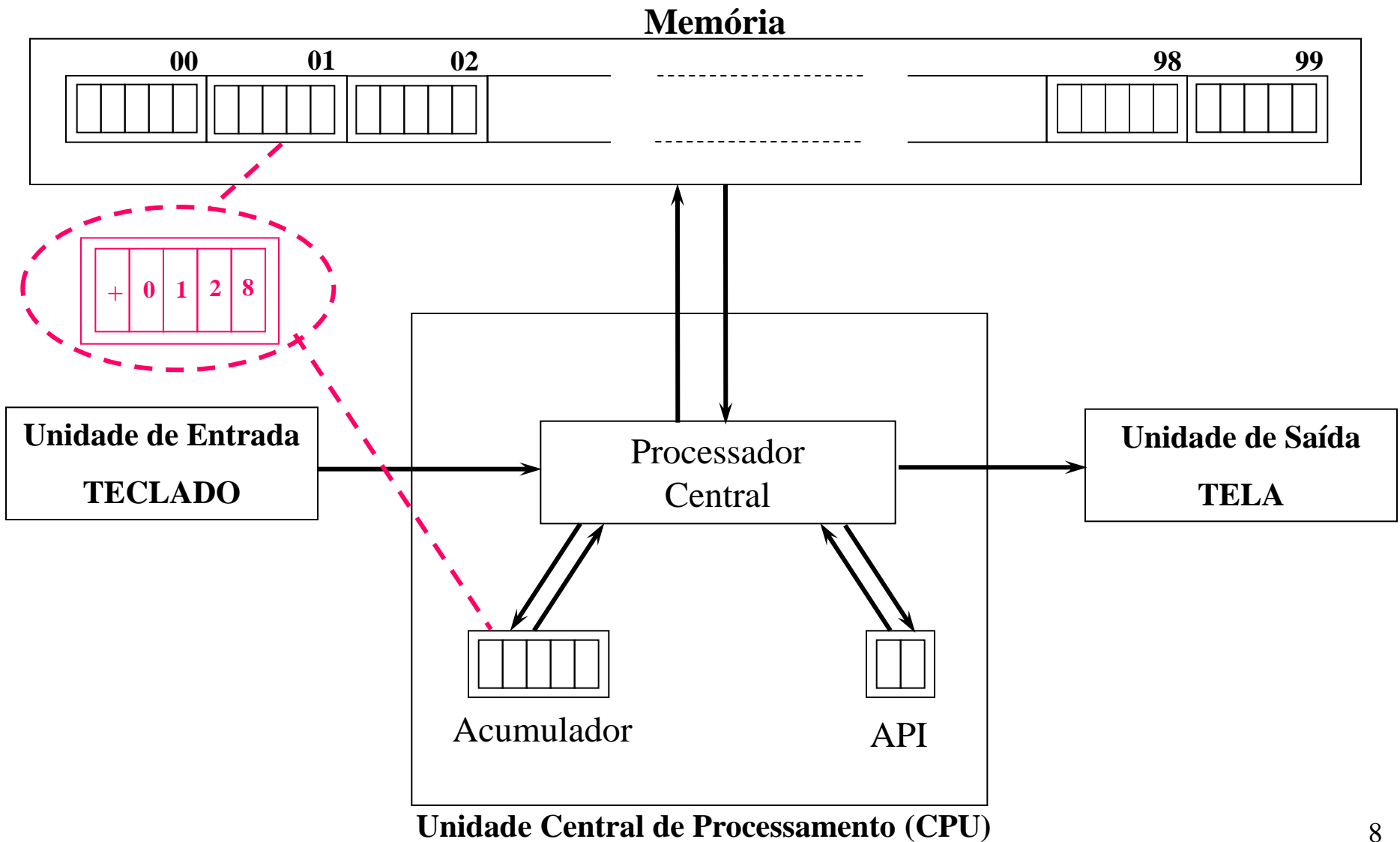

### Tamanho de memória

- A memória do nosso computador HIPO, é composta por 100 gavetas enumeradas de 0 à 99
- Dizemos que o tamanho da memória deste computador é 100

*Nos computadores reais o tamanho é dado em bytes, por exemplo, 500 Mbytes de memória equivalem a 500 milhões de gavetas (bytes). É comum encontrarmos computadores com tamanho de memória até 8 Gbytes (1 Gbytes = 10<sup>6</sup> bytes).*

## HIPO: formato da gaveta de memória

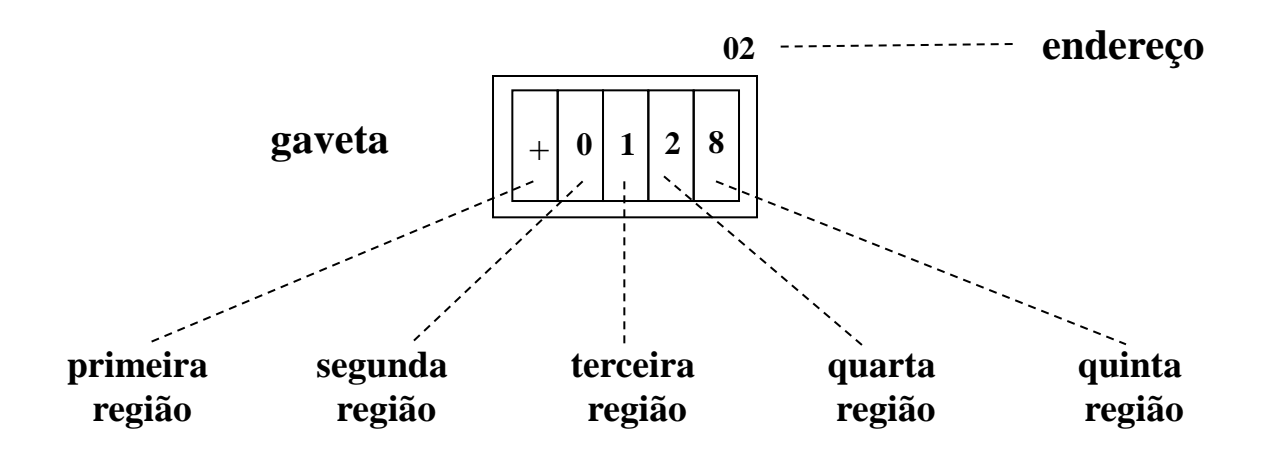

- A gaveta do computador HIPO é dividida em 5 regiões
- A primeira região guarda um sinal '+' ou '-'
- Cada região armazena dígitos de 0 a 9 (sistema de enumeração decimal ou de base 10)

*Num computador real, cada gaveta (byte) é dividida em 8 regiões (bits) contendo os dígitos 0 ou 1 (sistema binário ou de base 2)*

Maior e menor número inteiro

Qual é o maior número que o HIPO pode armazenar? + 9 9 9 9 e o menor? - 9 9 9 9

*Um computador real, pode usar 4 (ou mais) bytes para armazenar números inteiros. Por exemplo***:**

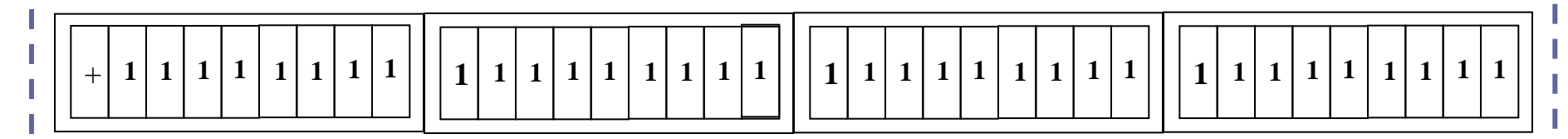

*que equivale ao inteiro positivo: 2no. de bits - 1* 

# Linguagem de Máquina

- Já sabemos como armazenar números na memória principal
- Como armazenar as instruções do programa?
	- Um computador só pode executar instruções expressas em sua *linguagem de máquina*
	- Vamos definir a linguagem de máquina do computador HIPO
	- Essa linguagem vai ser codificado por números inteiros

# A Linguagem de Máquina do HIPO

- Instruções quase sempre estão associadas a uma gaveta de memória
- Formato de uma instrução no HIPO:

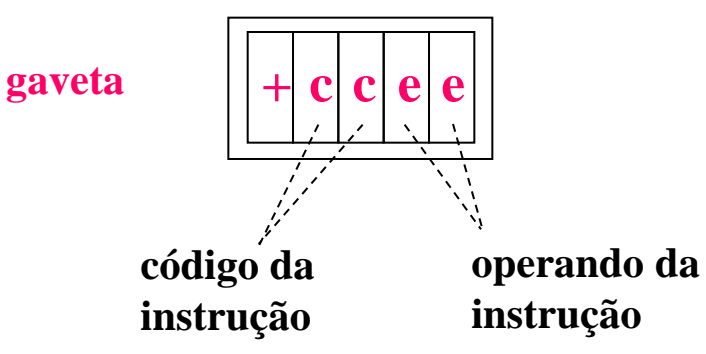

– **cc** são os dois dígitos usados para identificar a instrução, que chamaremos de *código de instrução* – **ee** são os dois dígitos usados para o endereço de memória associado à instrução, que chamaremos de

### Instruções do HIPO

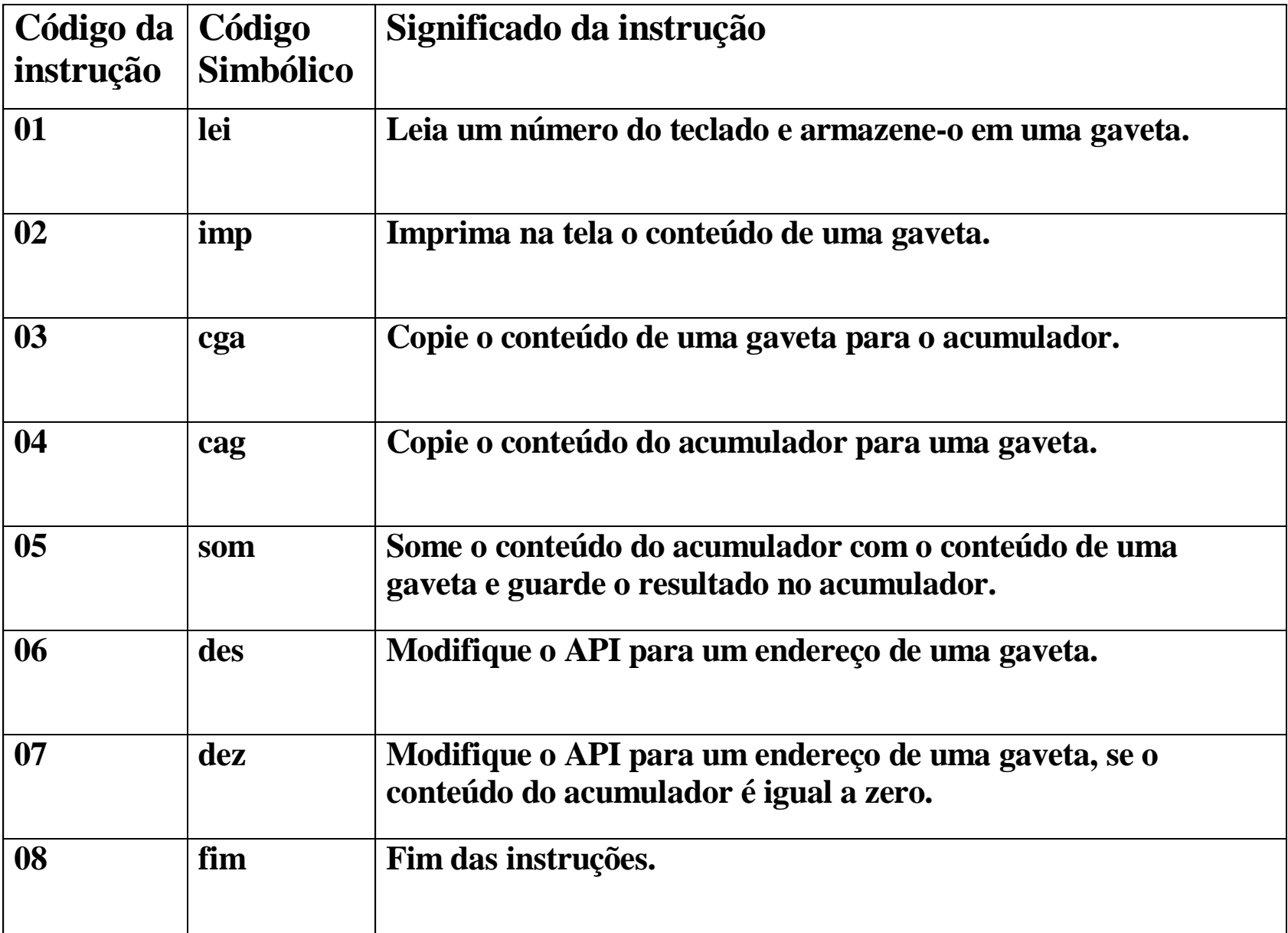

## Exemplo de uma instrução na memória

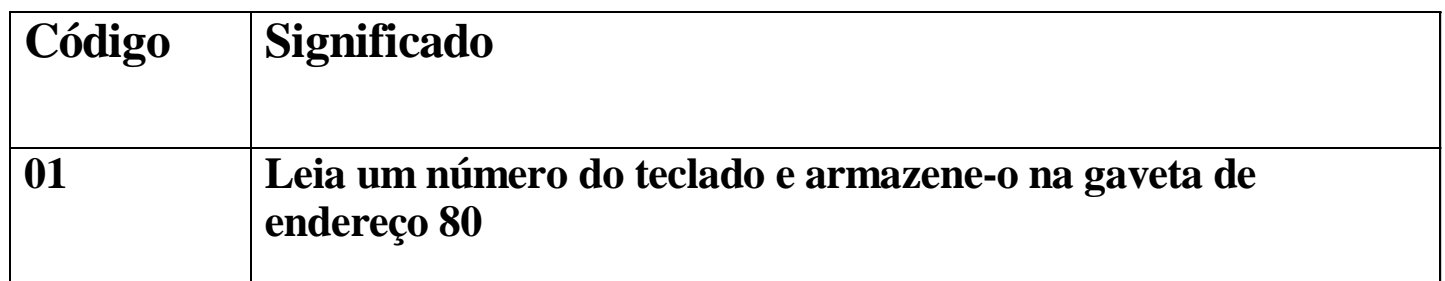

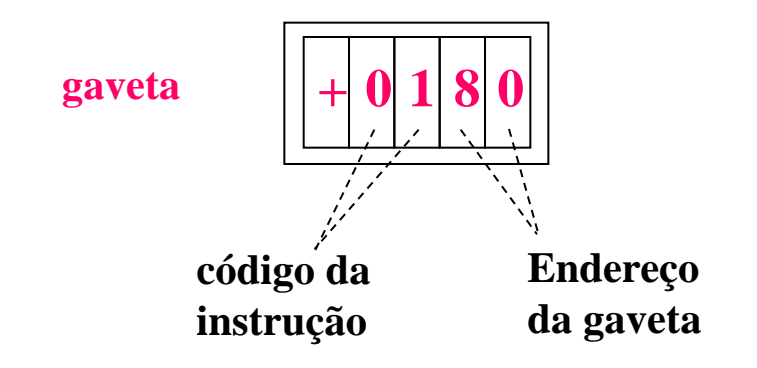

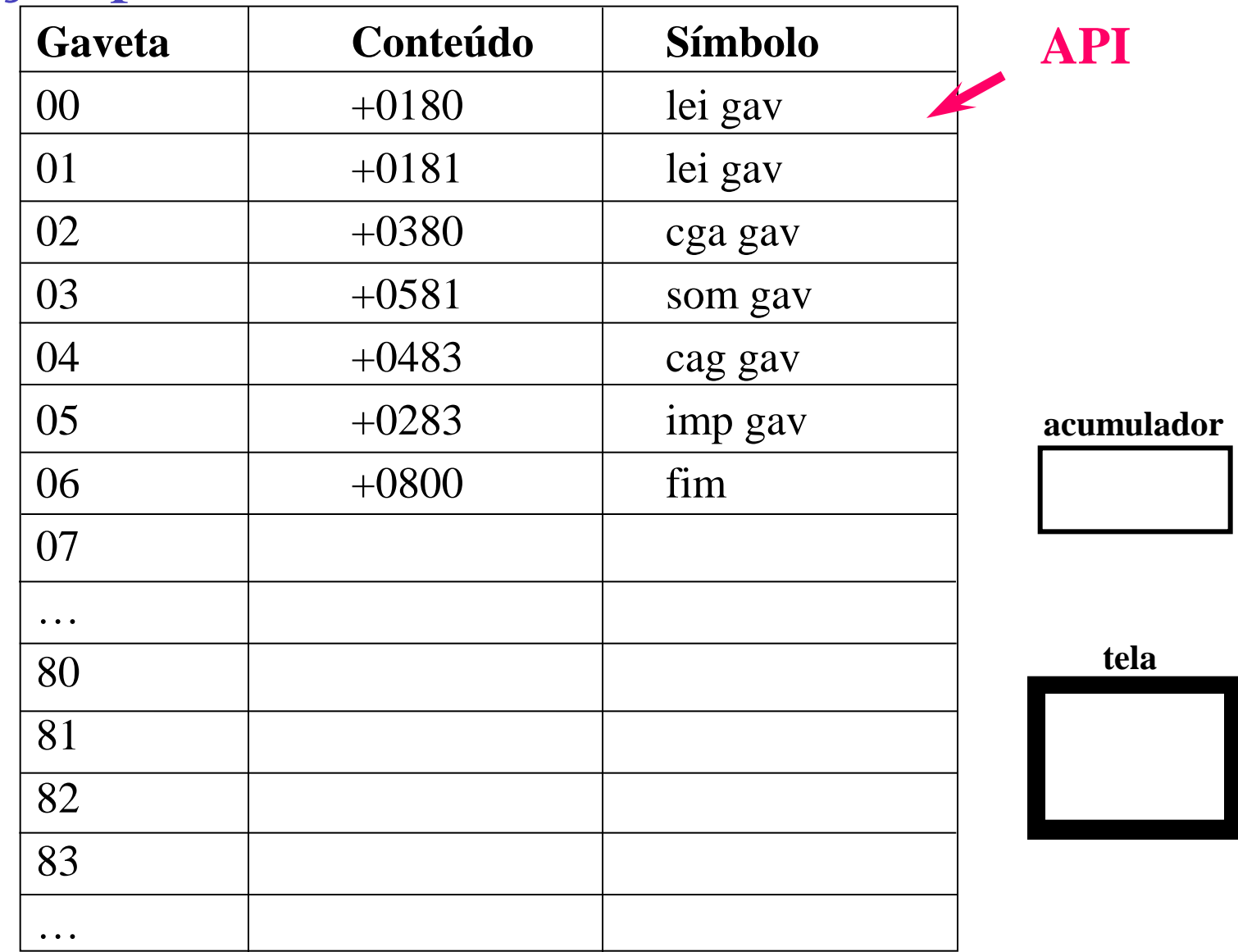

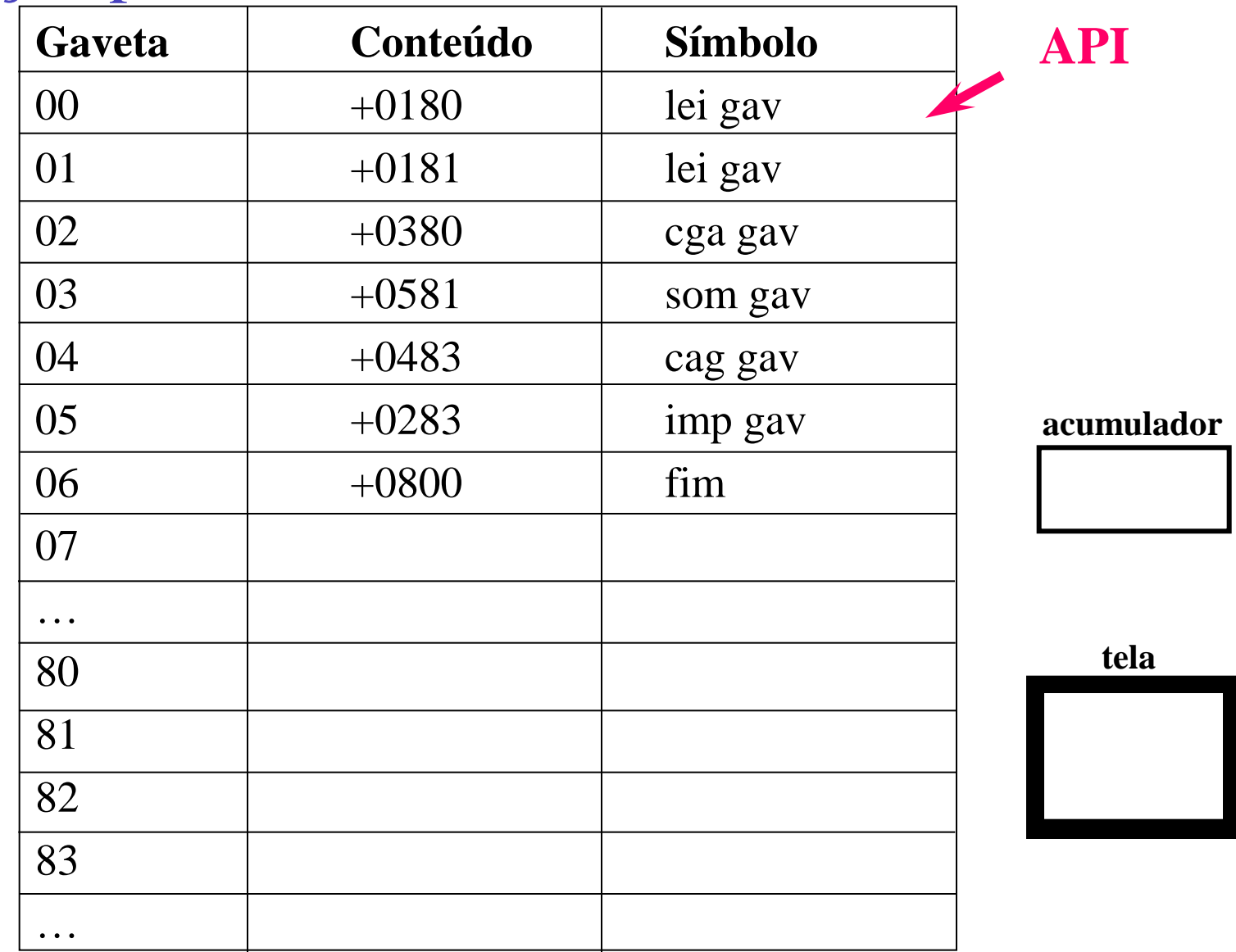

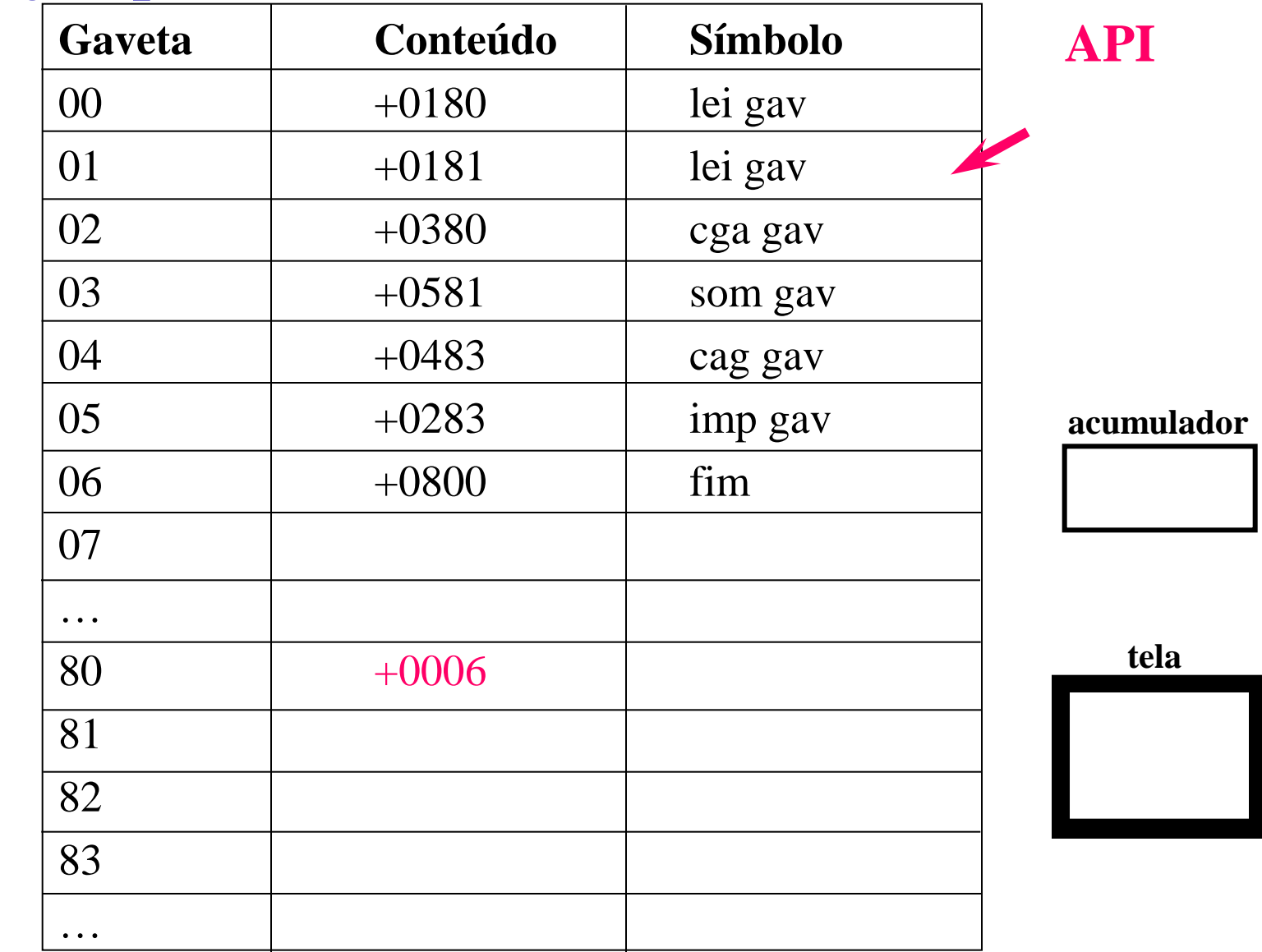

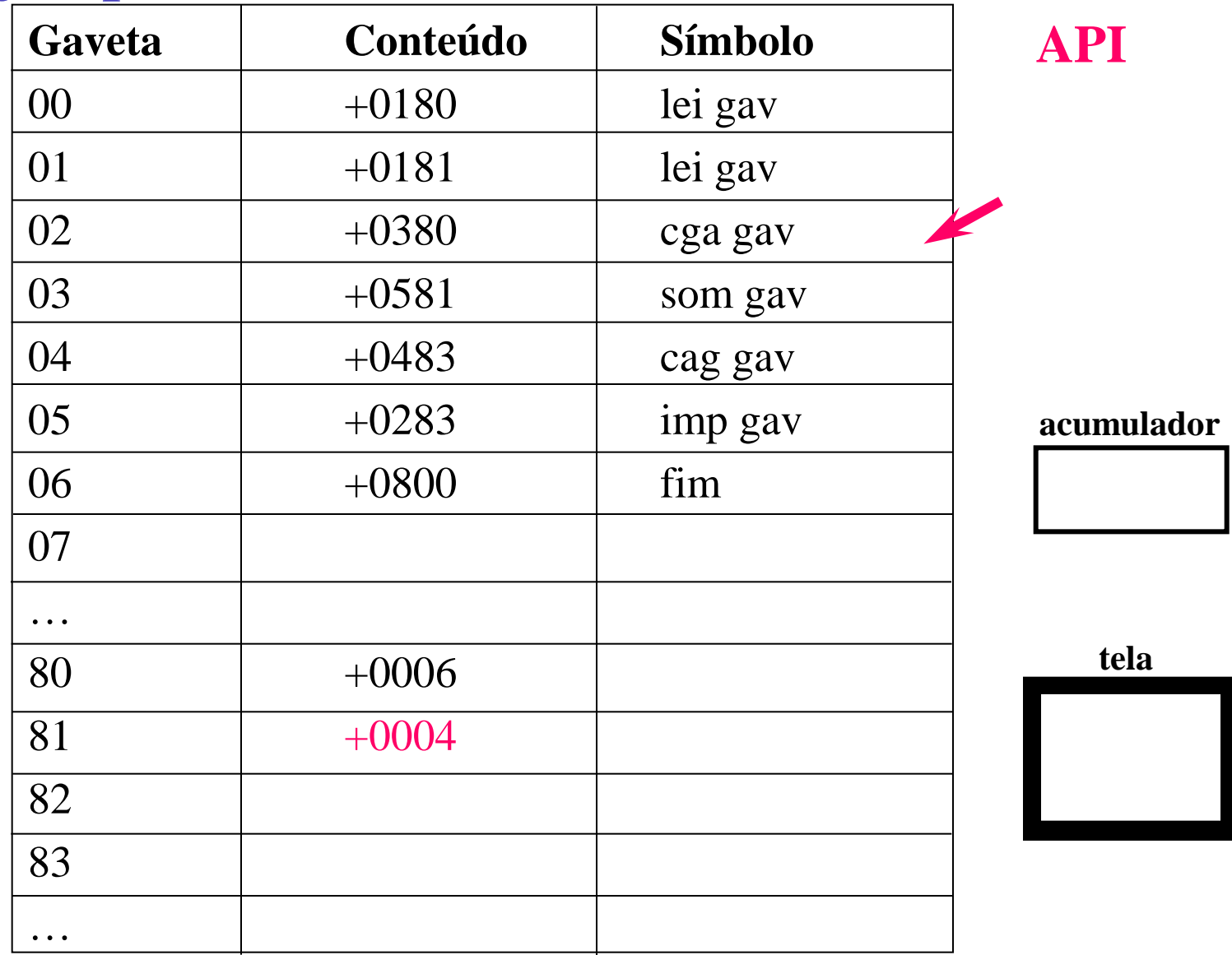

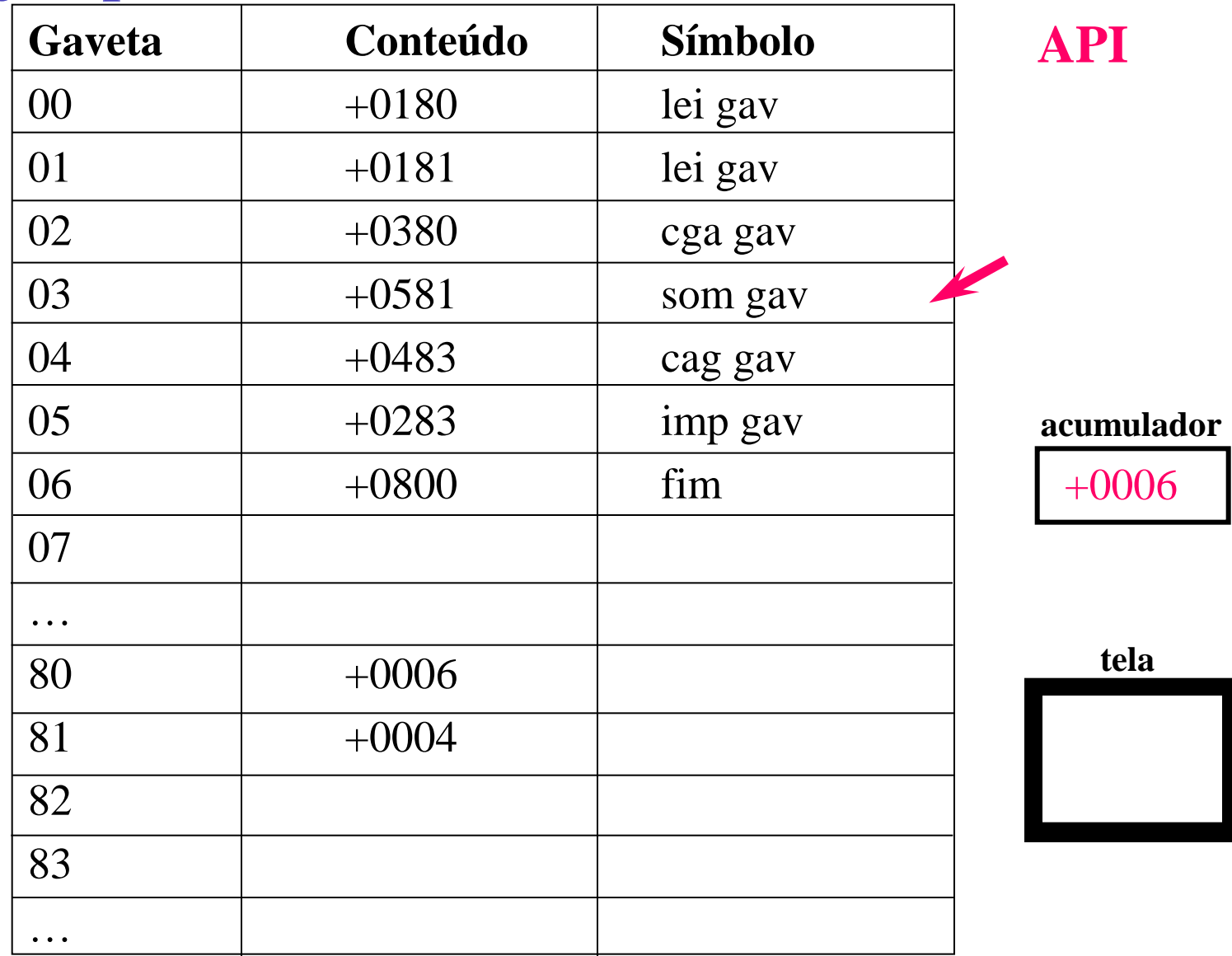

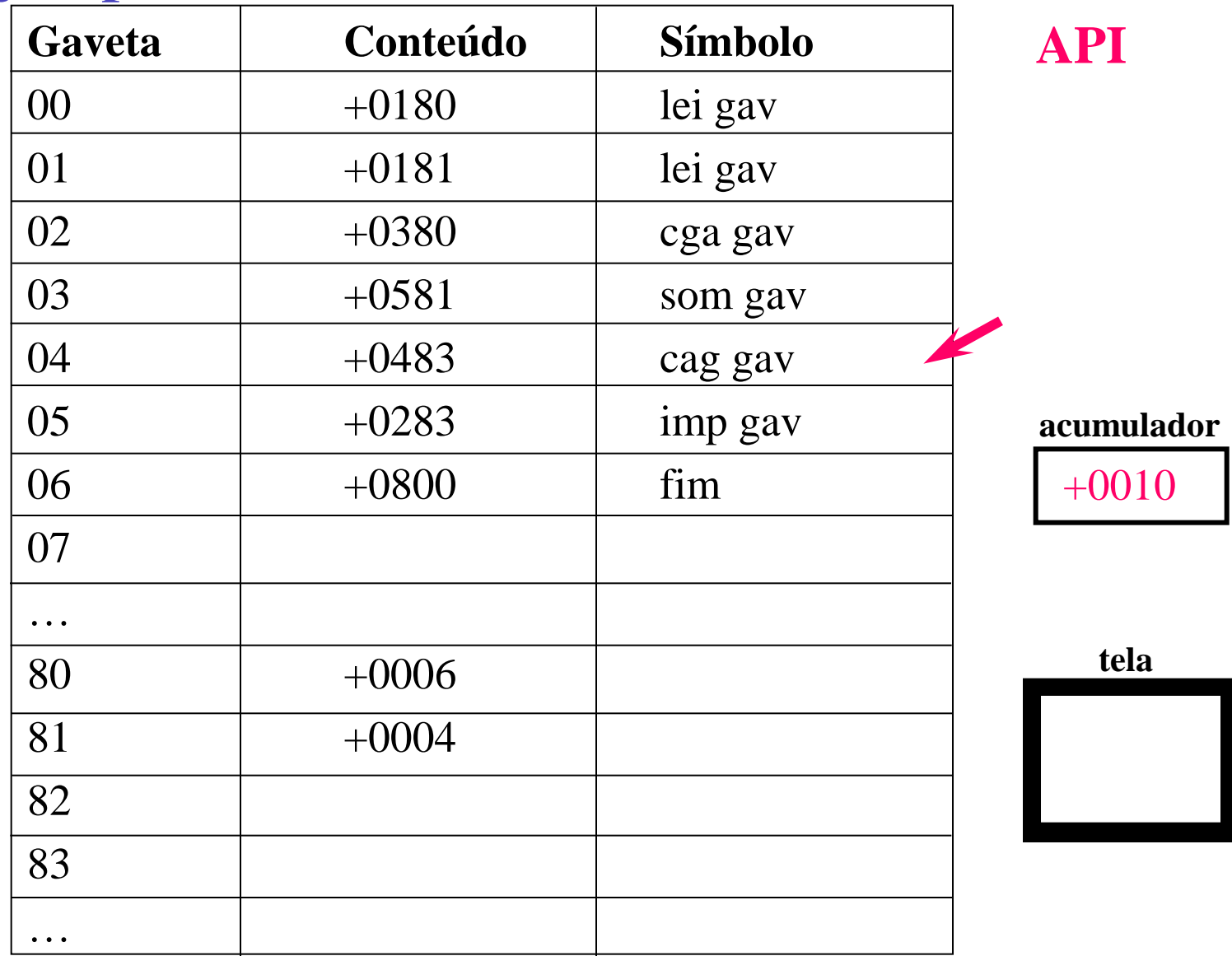

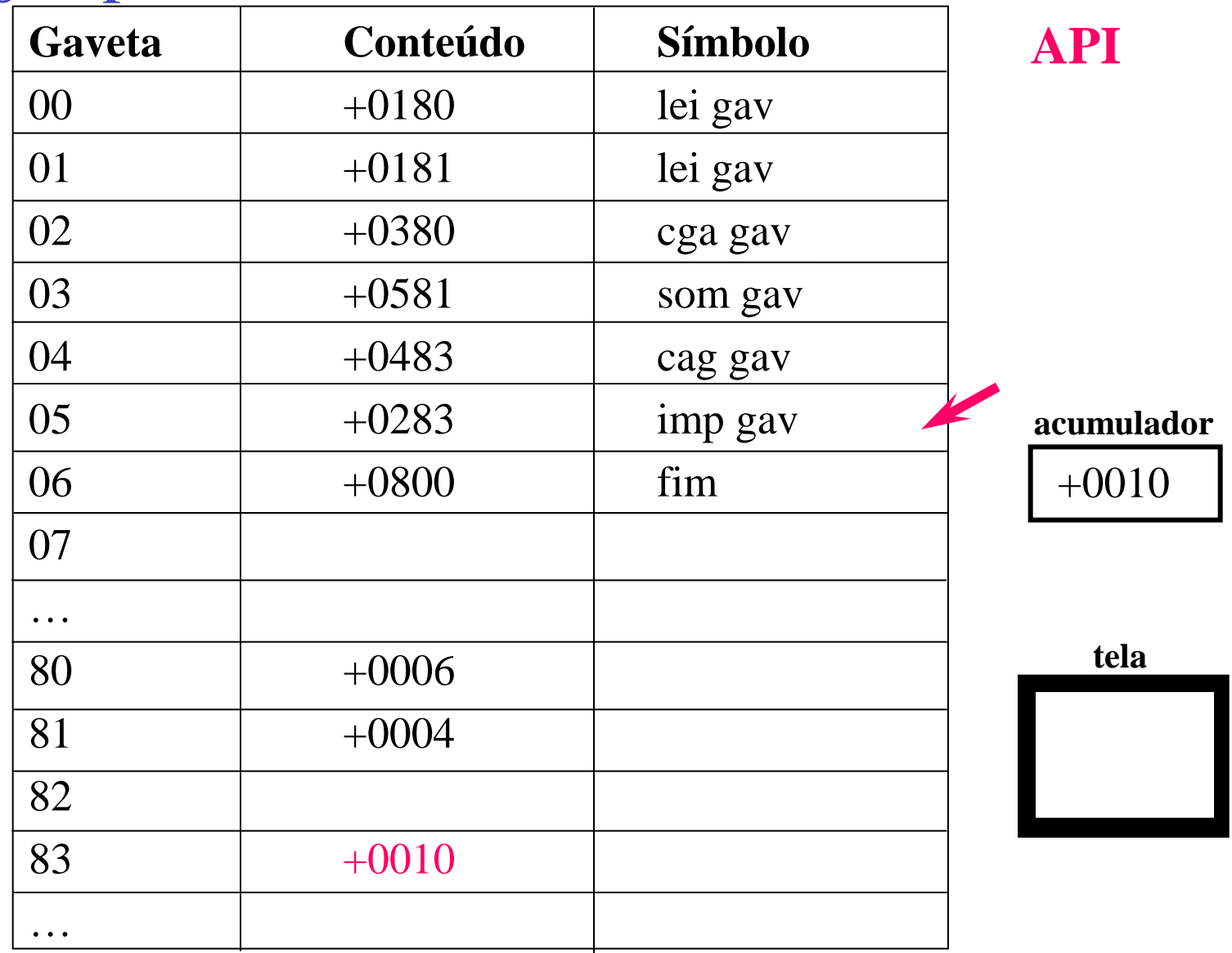

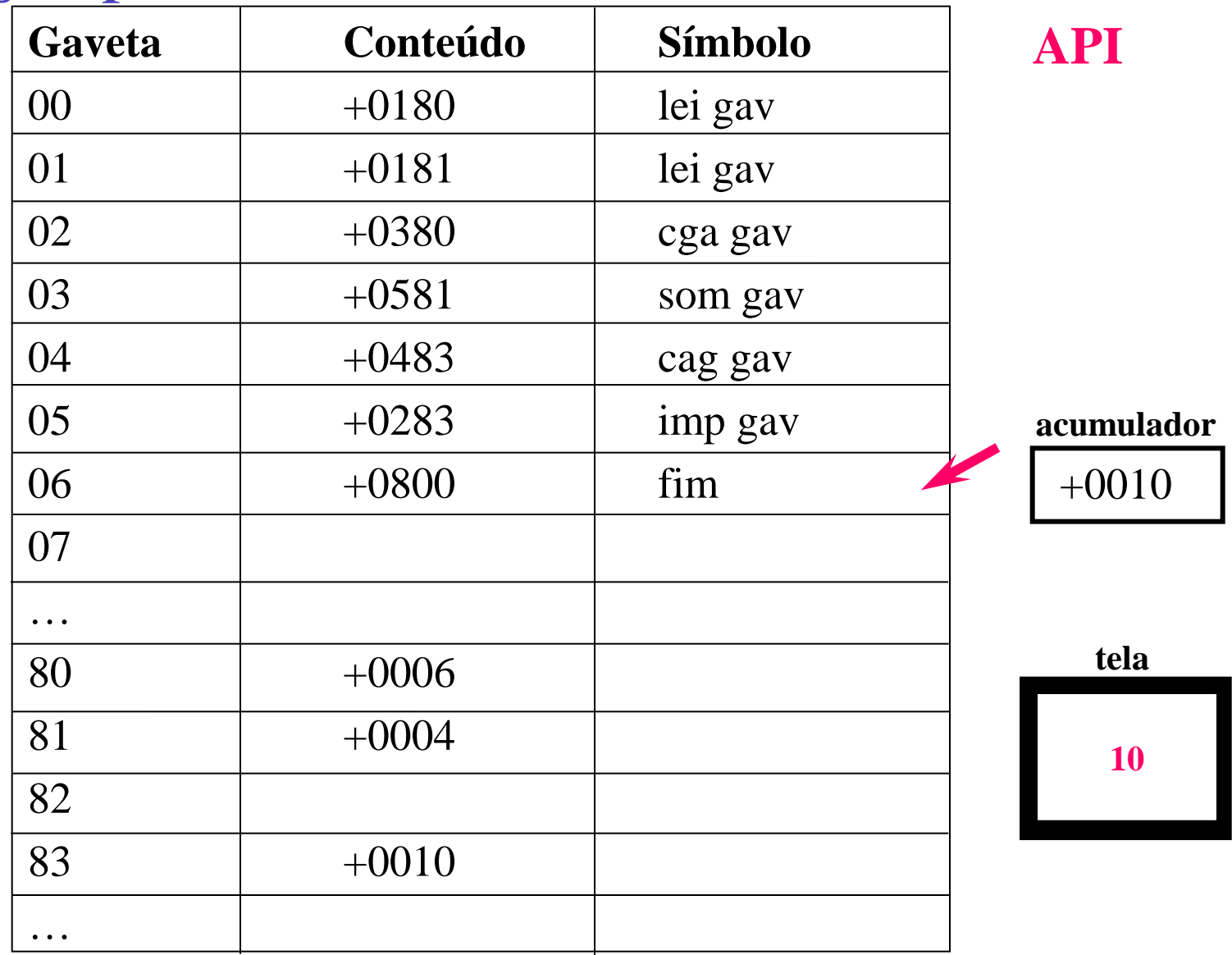

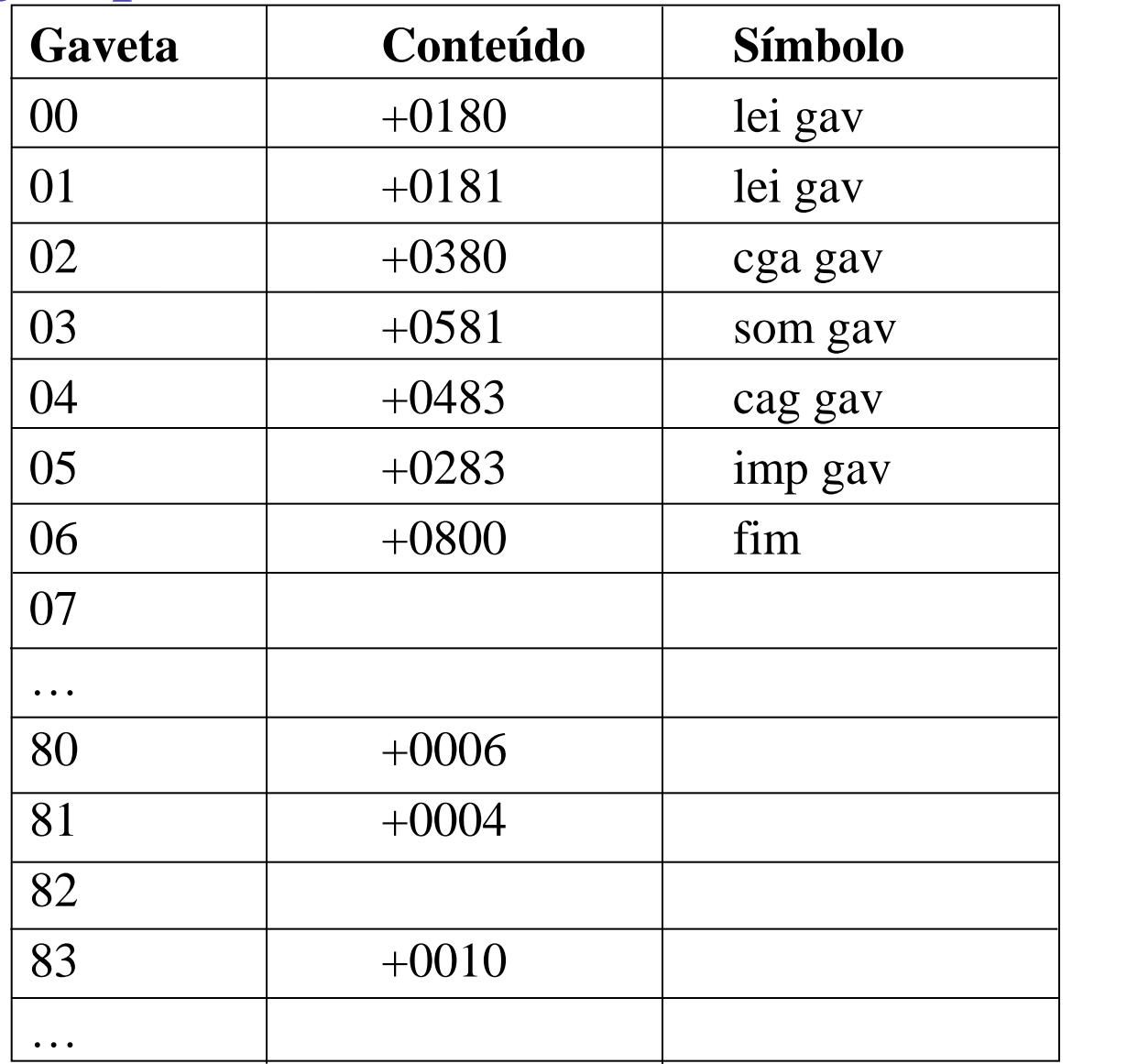

**acumulador**

+0010

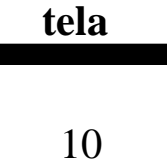

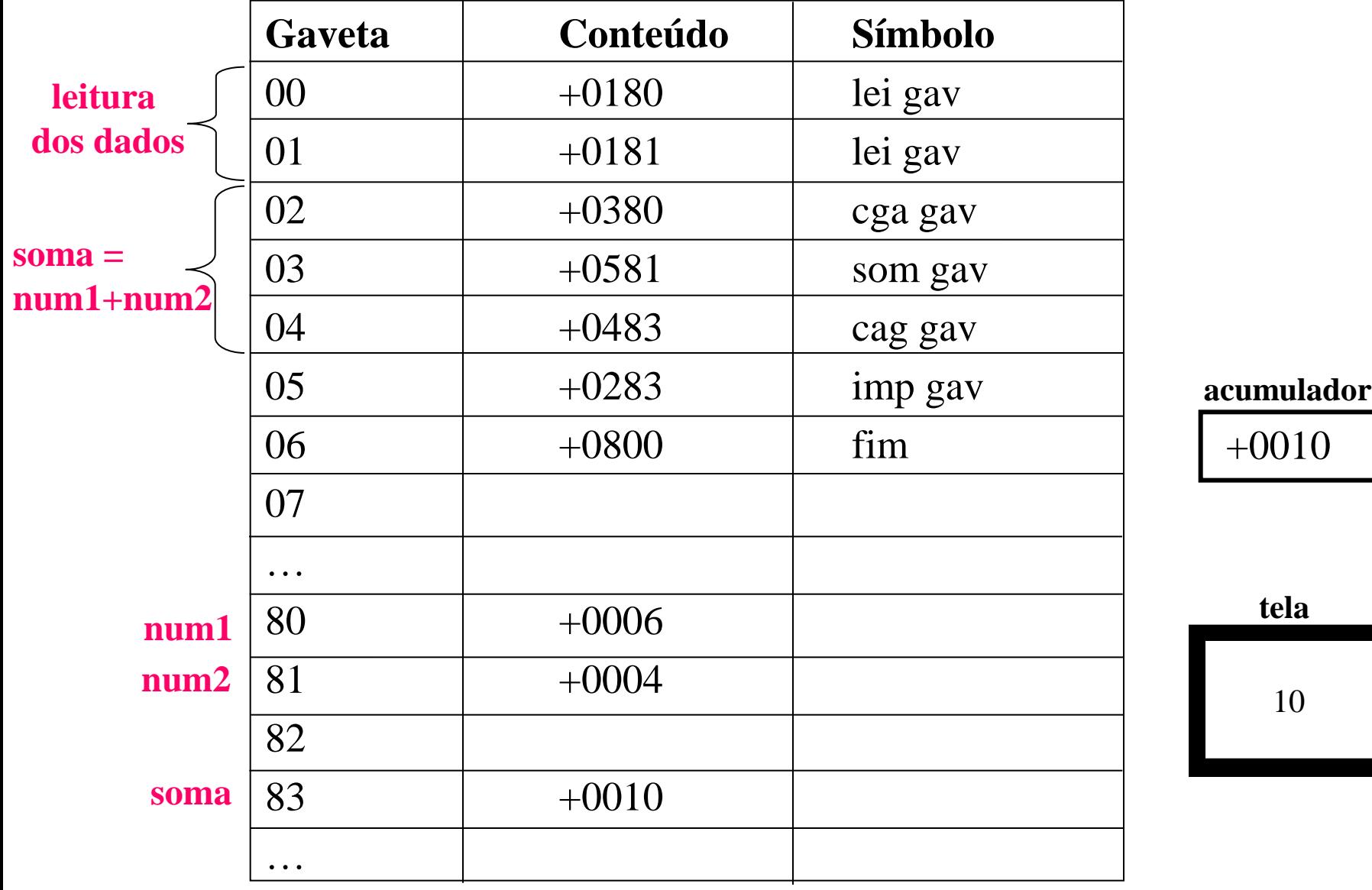

### Execução de Programas

No HIPO, a execução de um programa ocorre da seguinte forma:

Passo 1: Carrega o programa na memória, instrução por instrução, a partir do endereço 00

- Passo 2: Inicializa o API com 00
- Passo 3: Traduz a instrução armazenada apontada pelo API
- Passo 4: Aumenta o API de um
- Passo 5: Executa a instrução

Passo 6: Volta para o passo 3

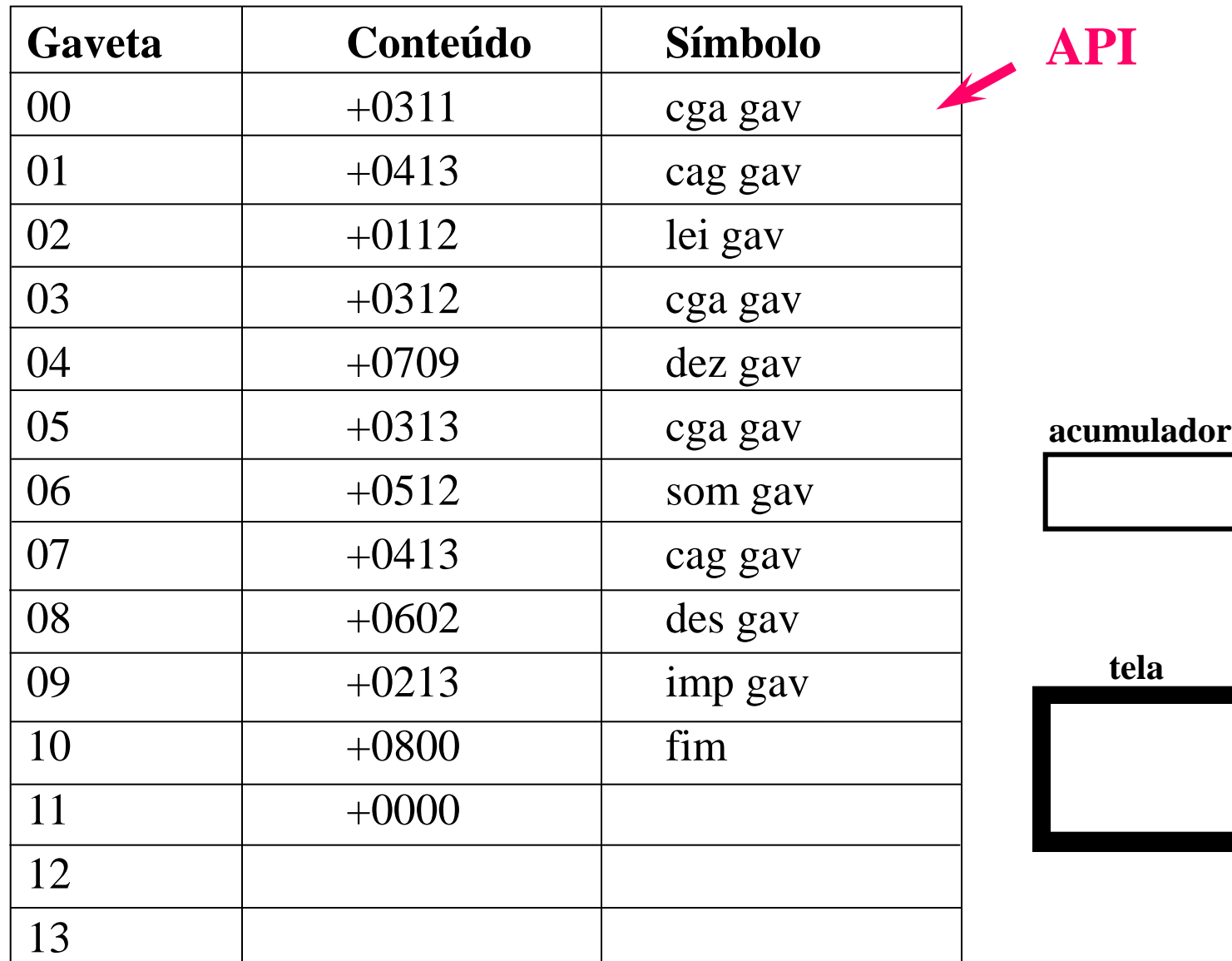

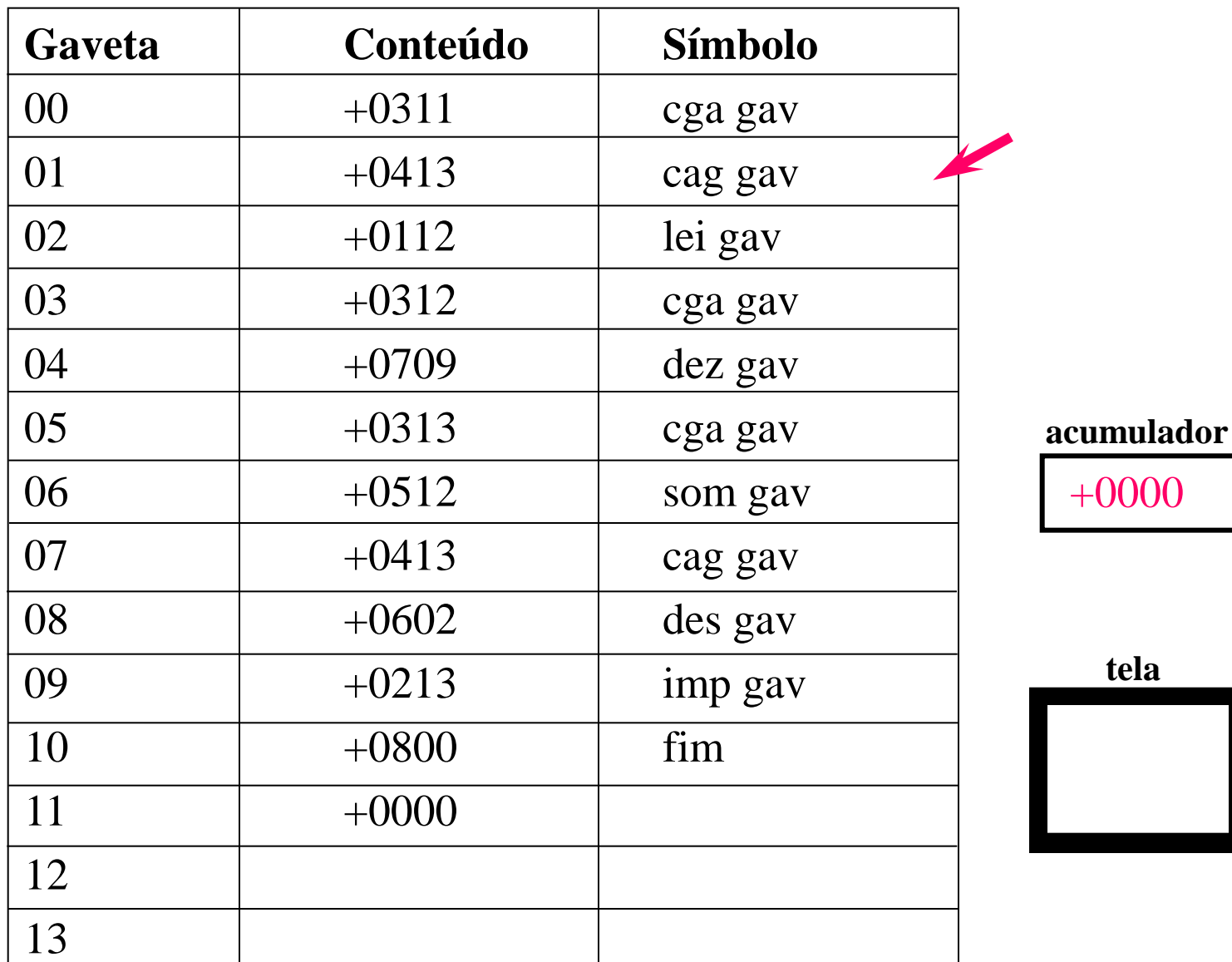

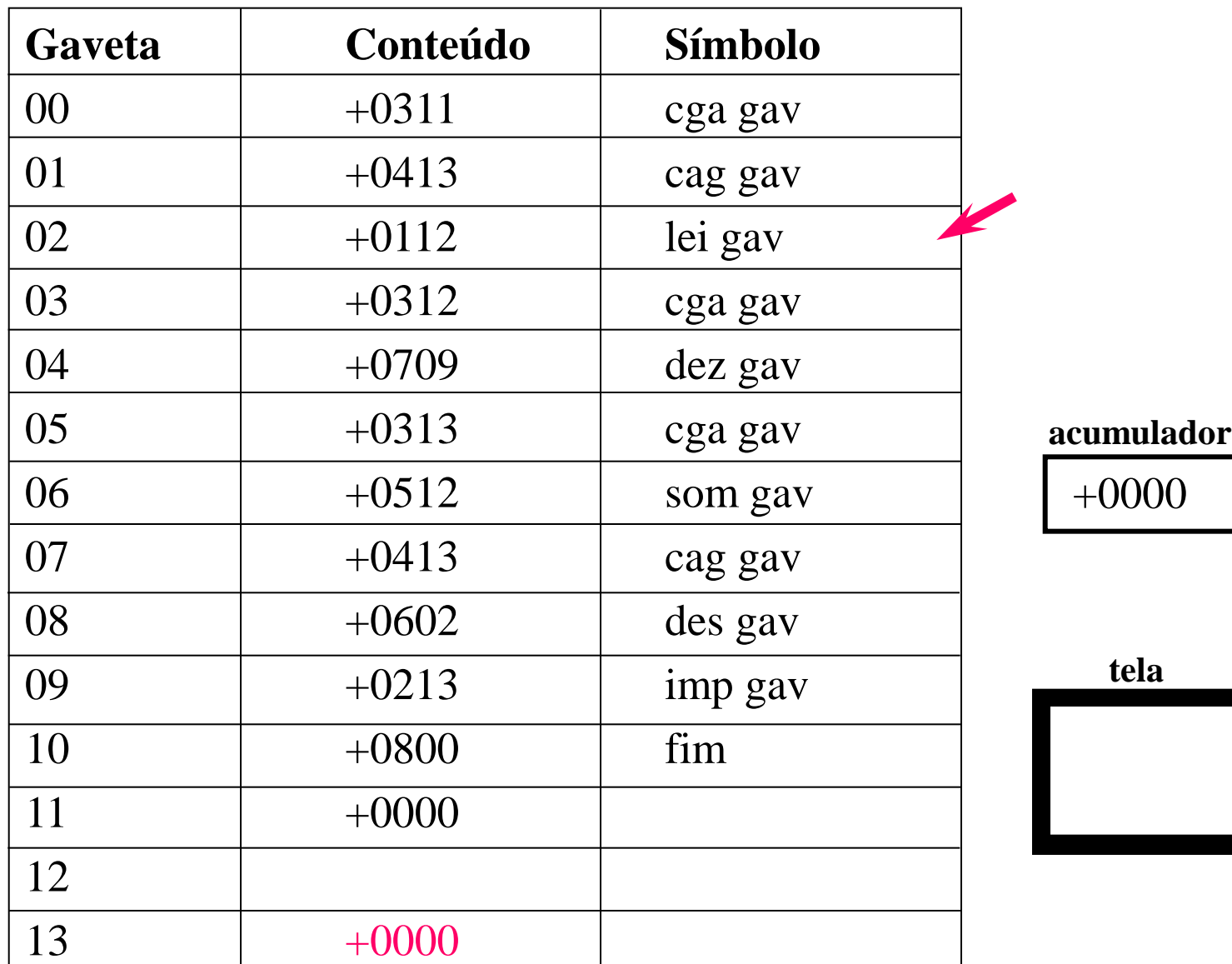

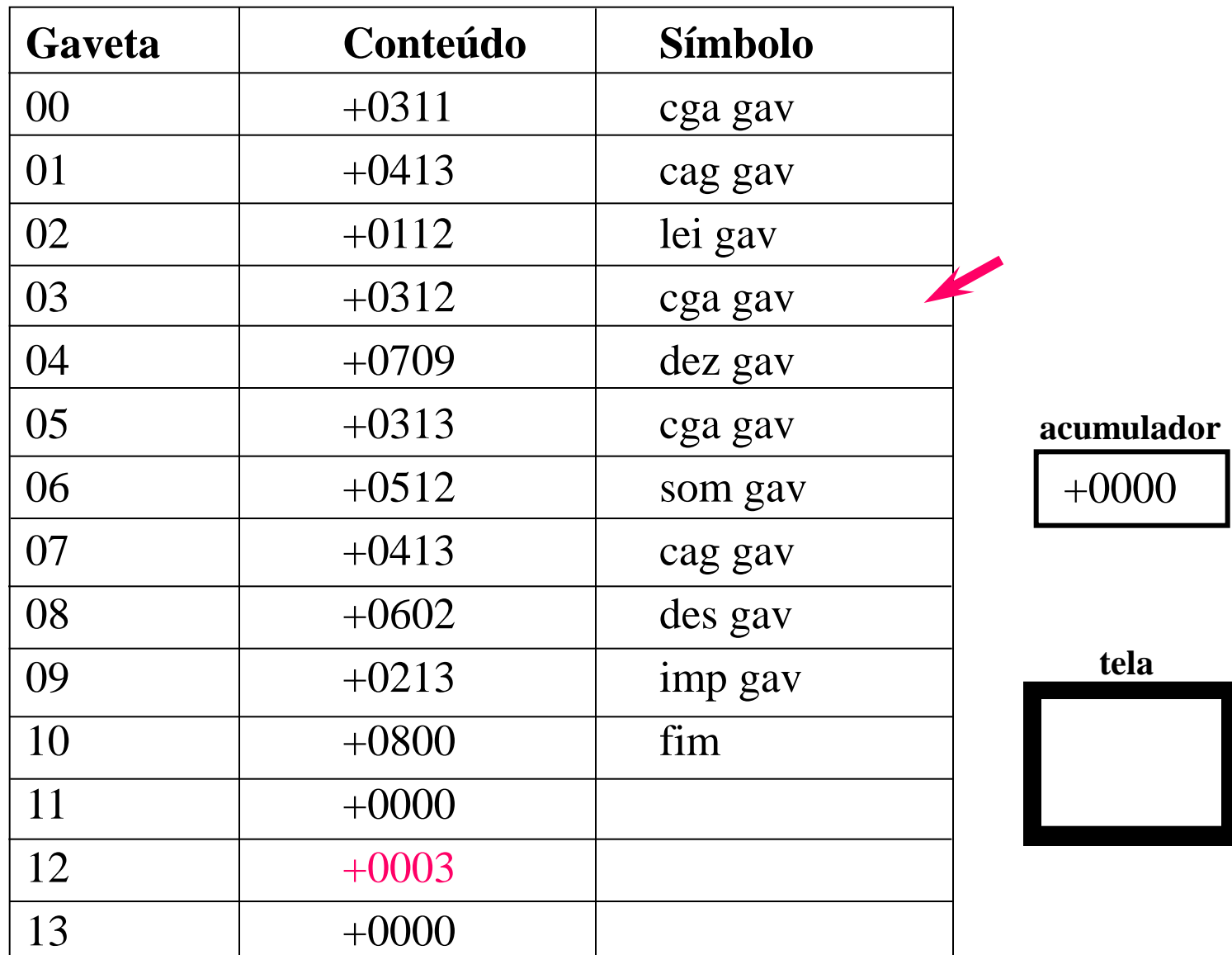

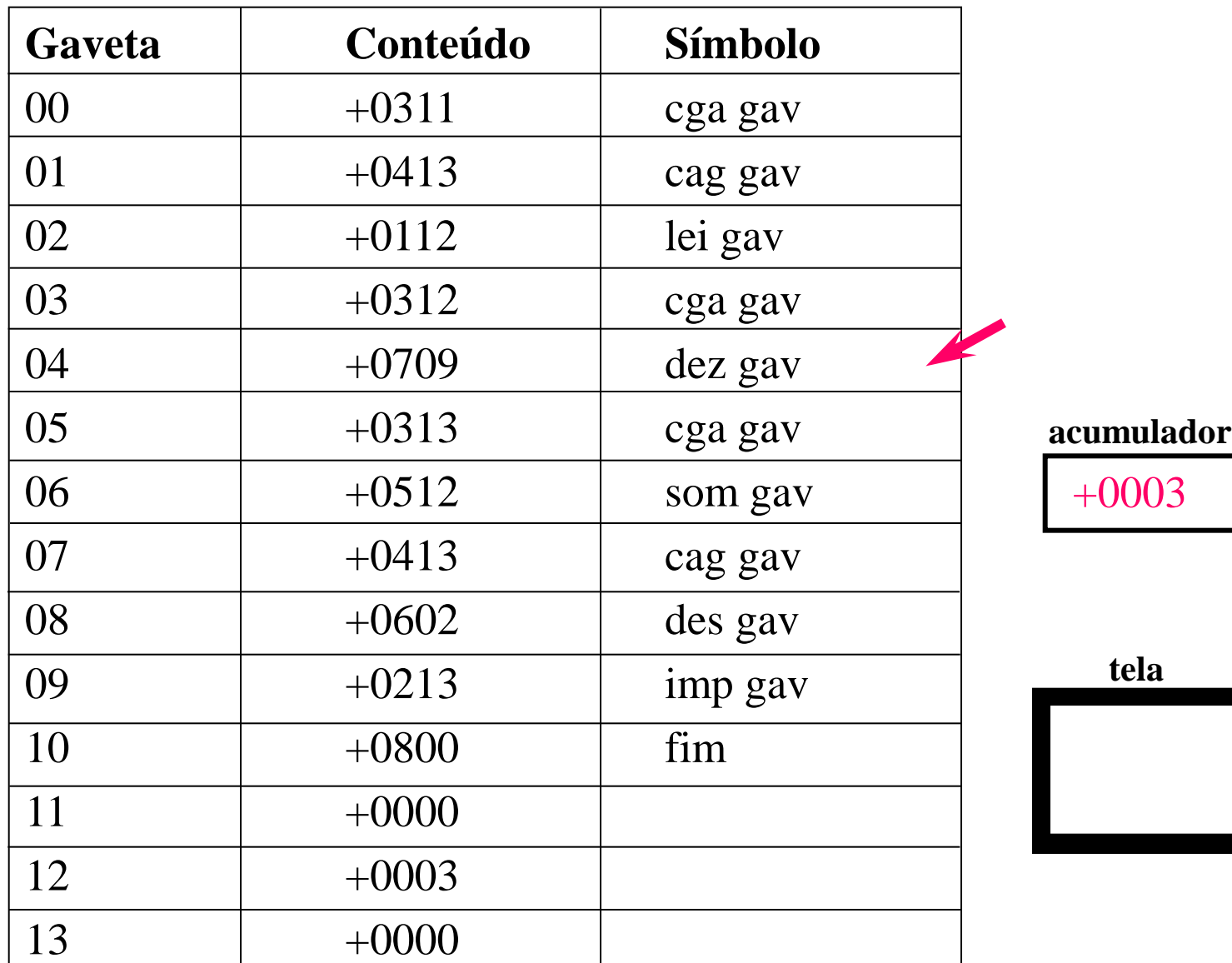

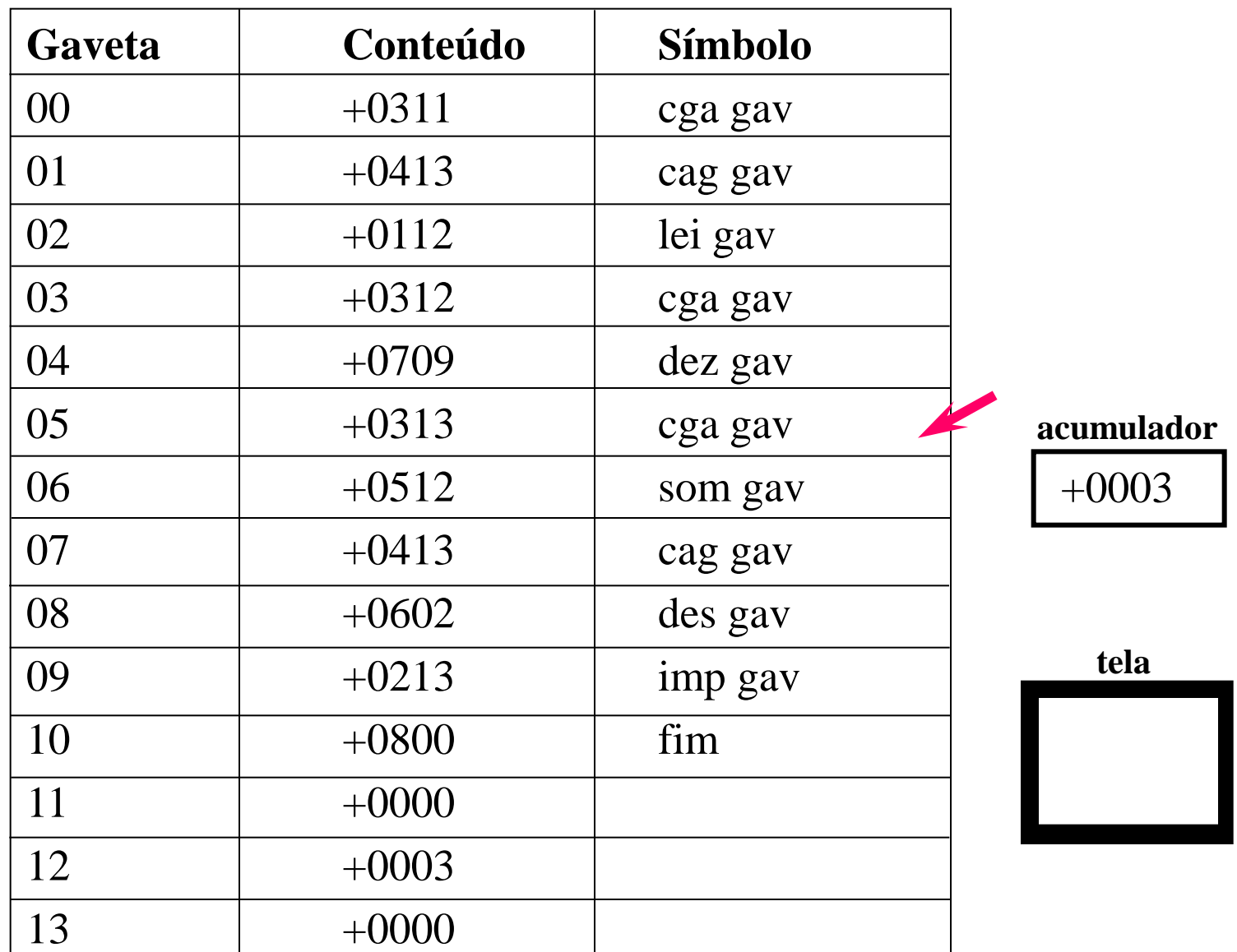

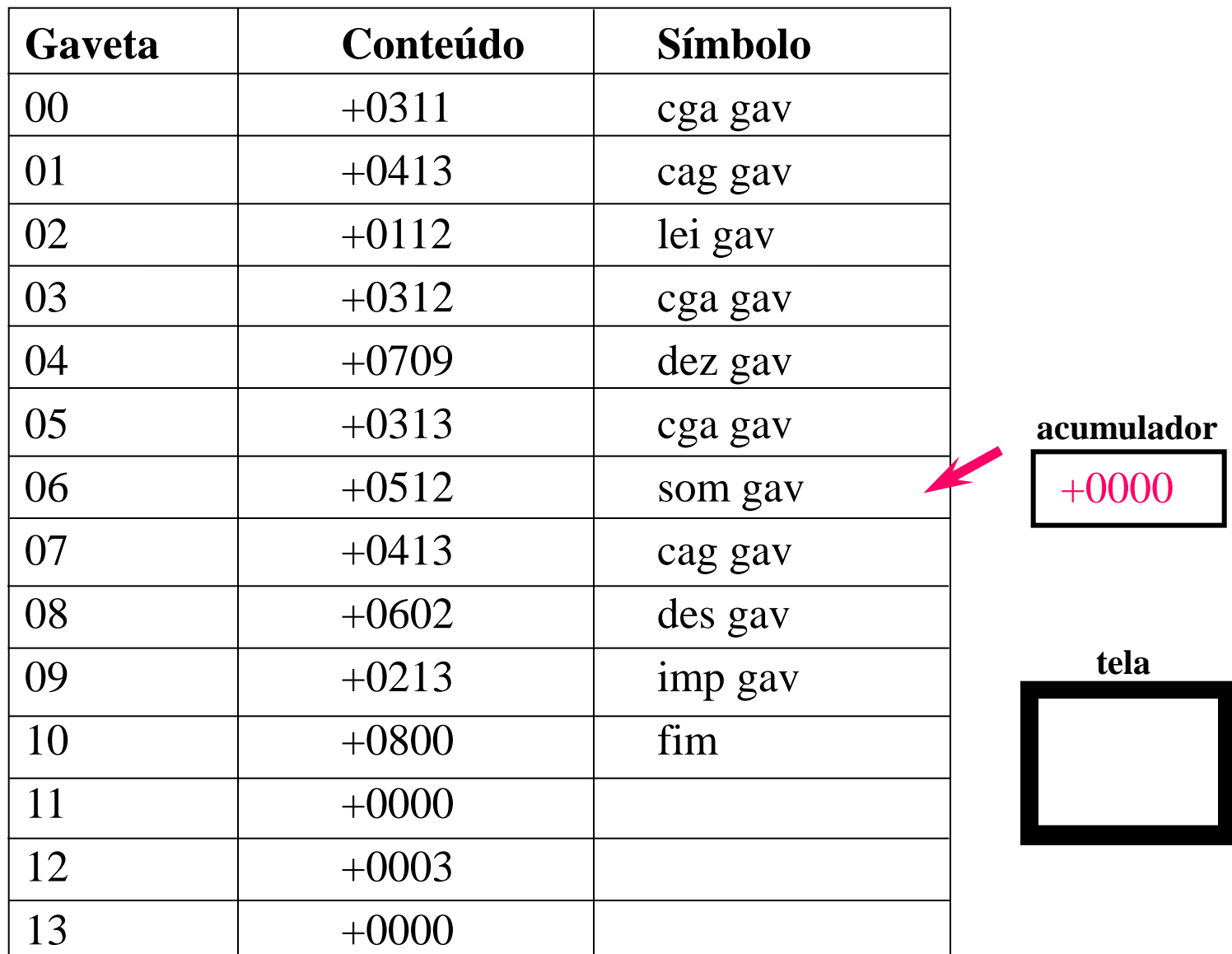

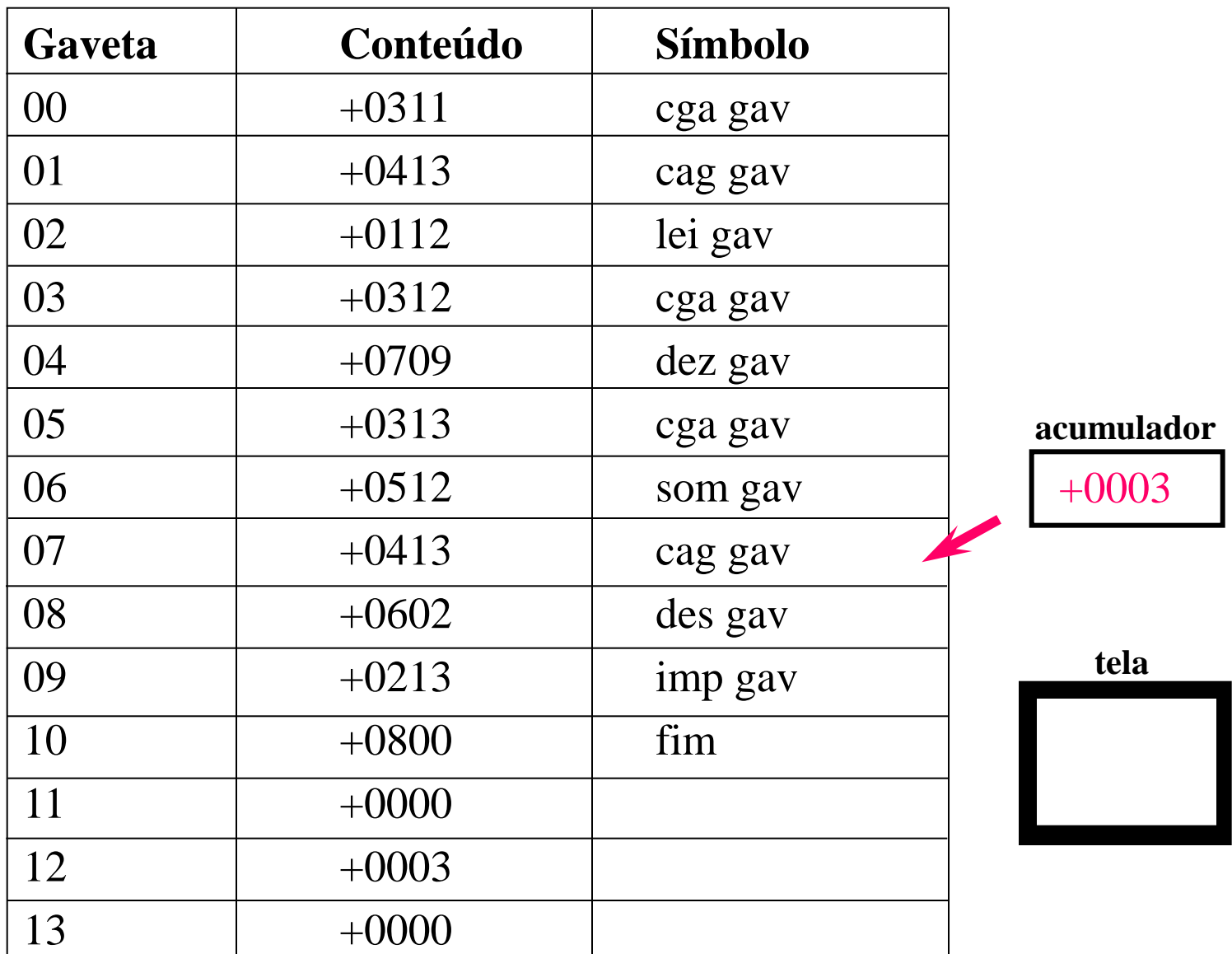

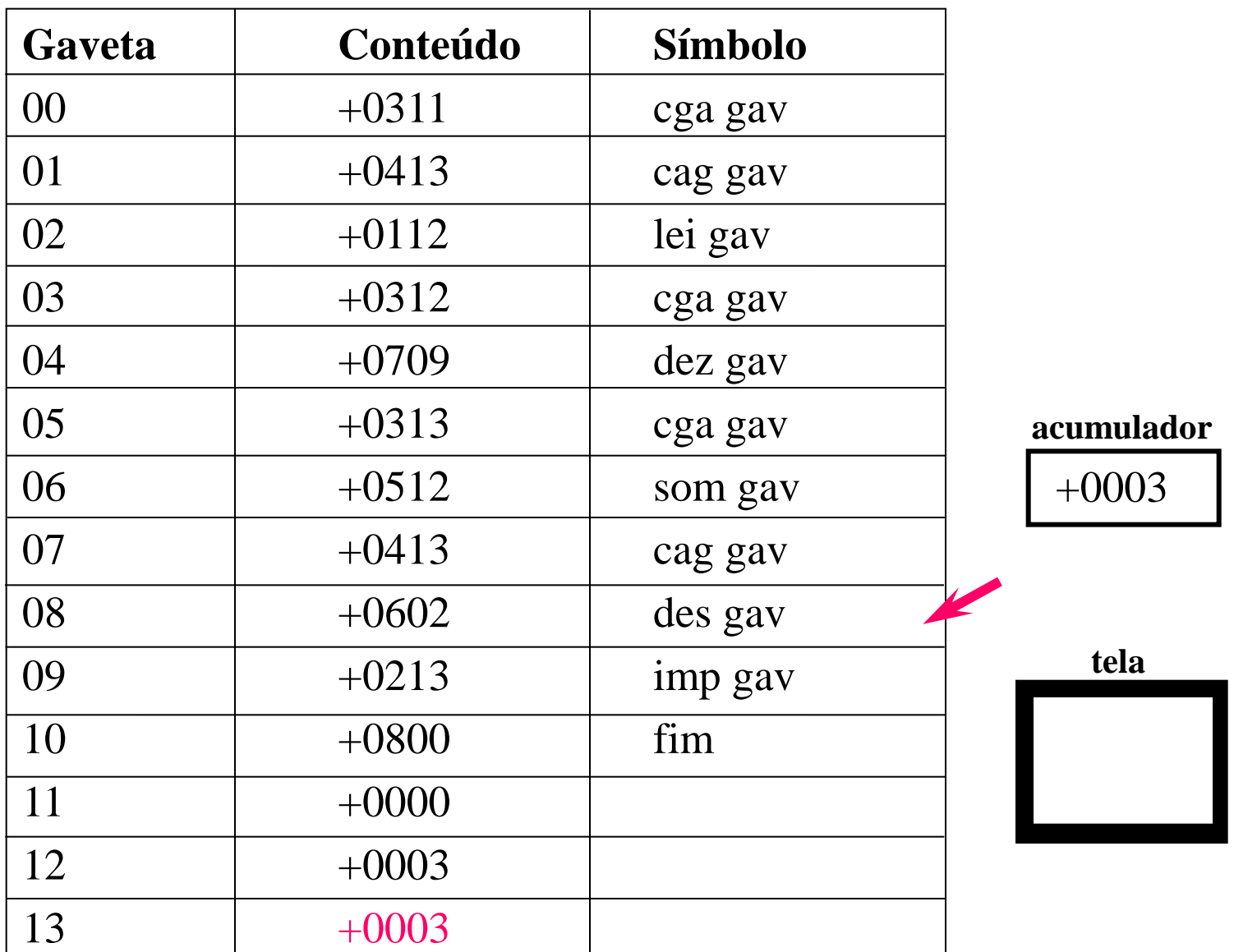

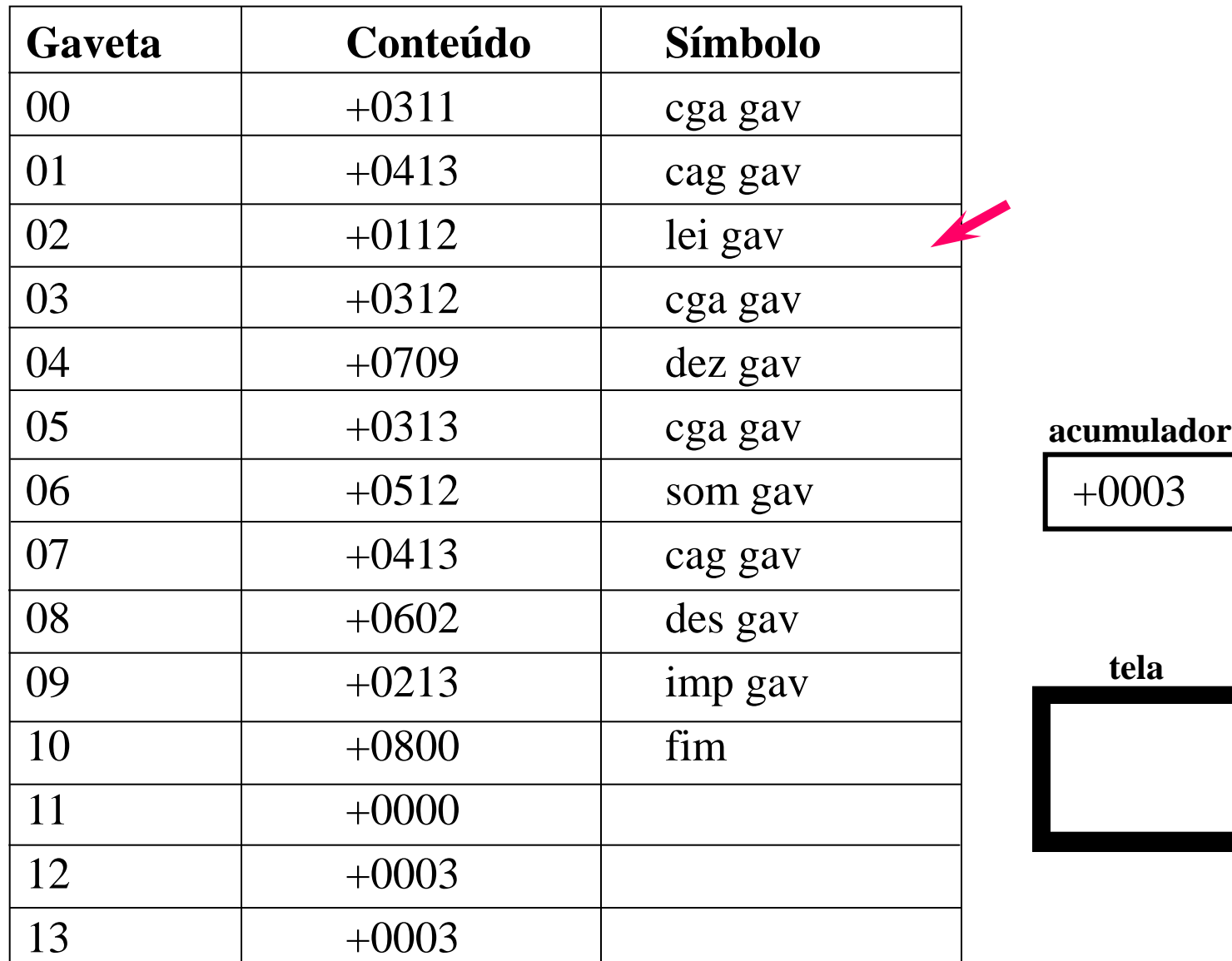

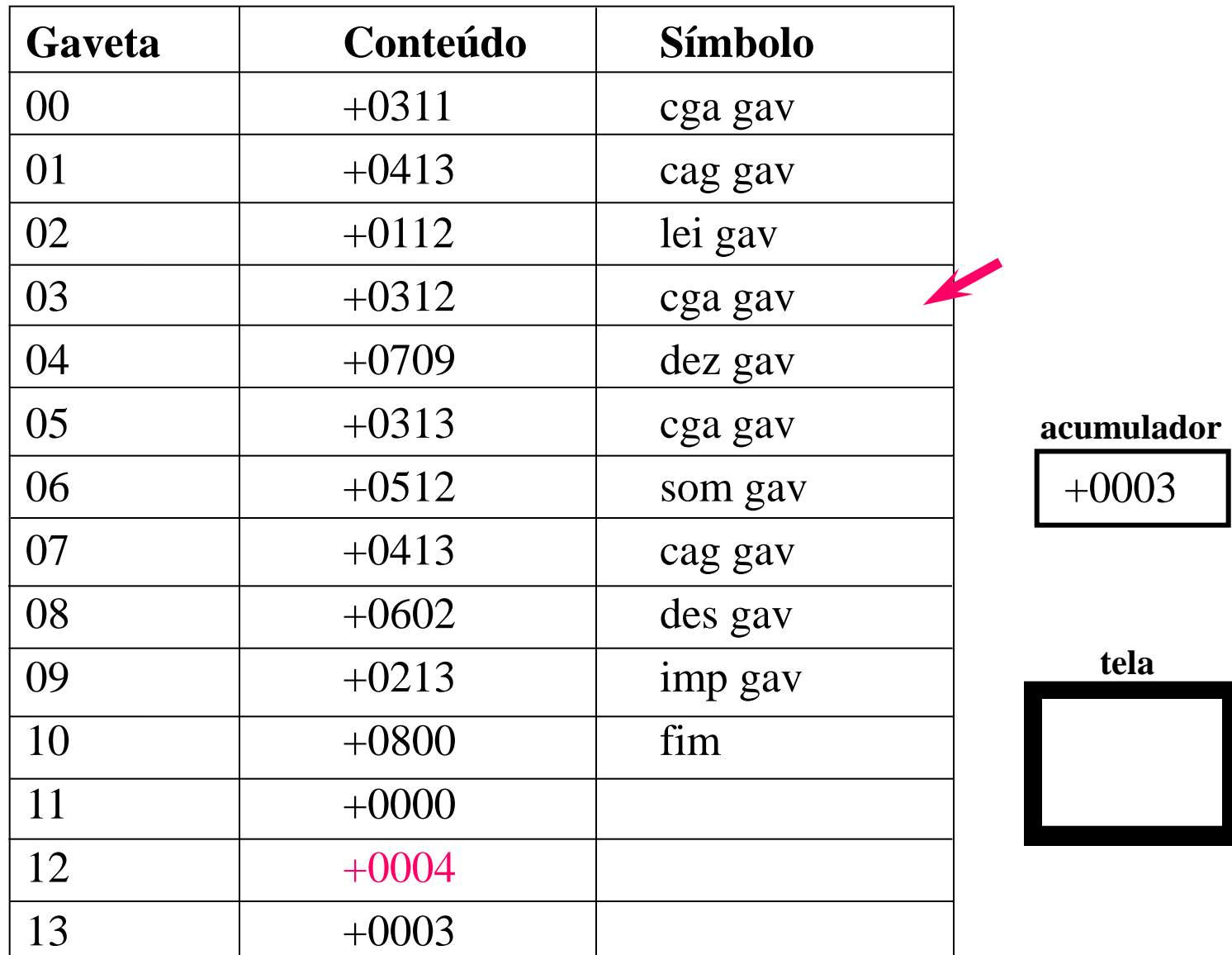

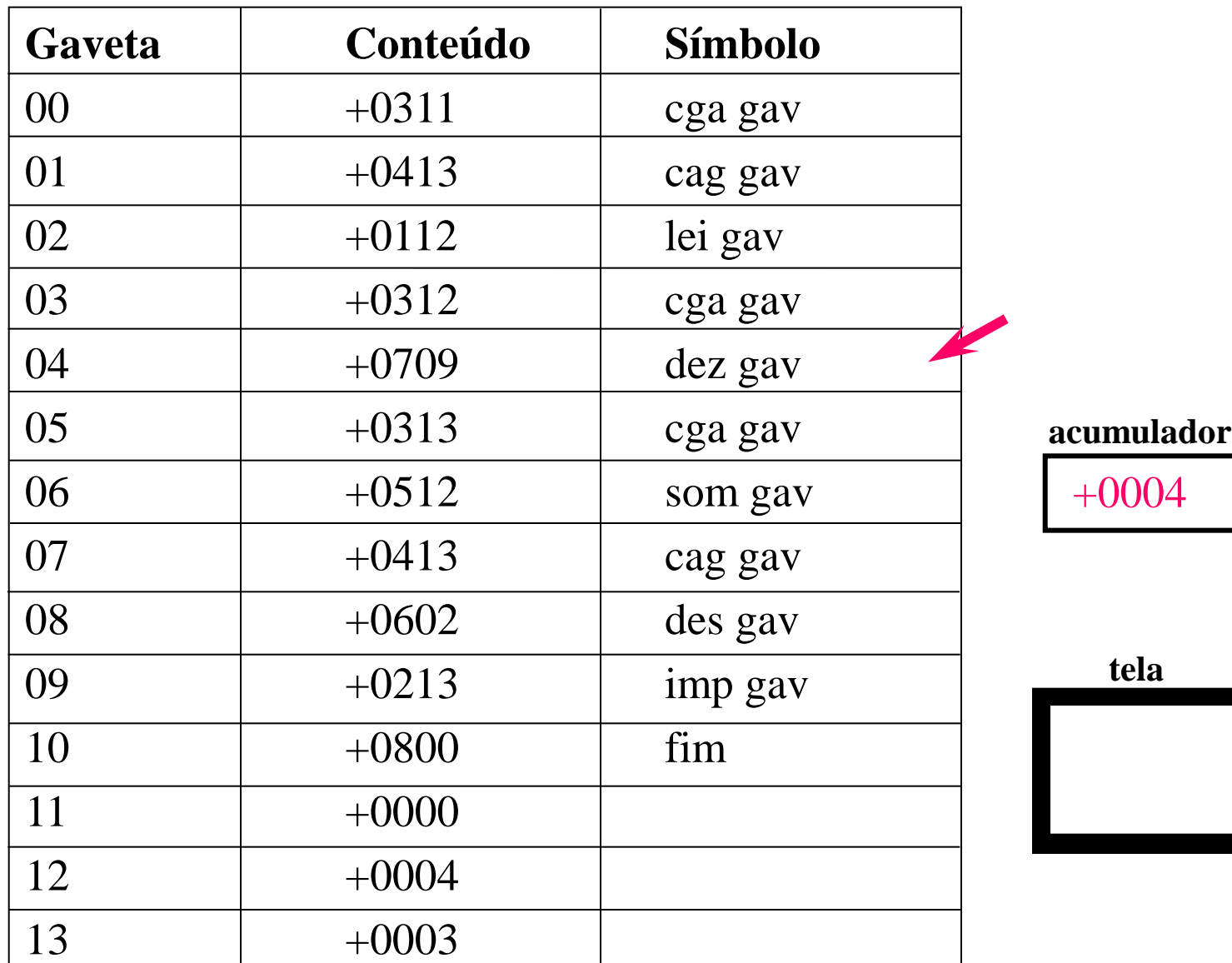

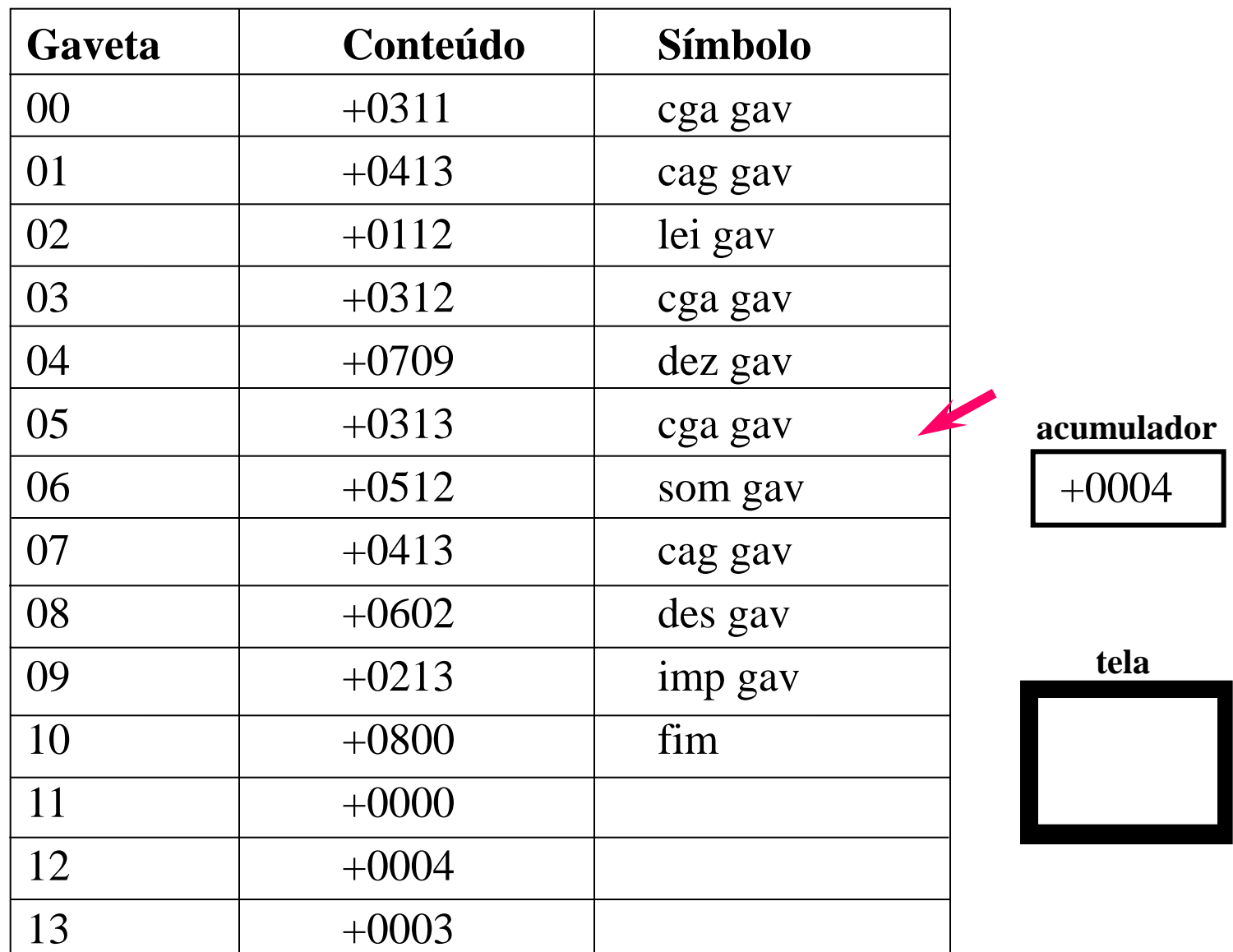

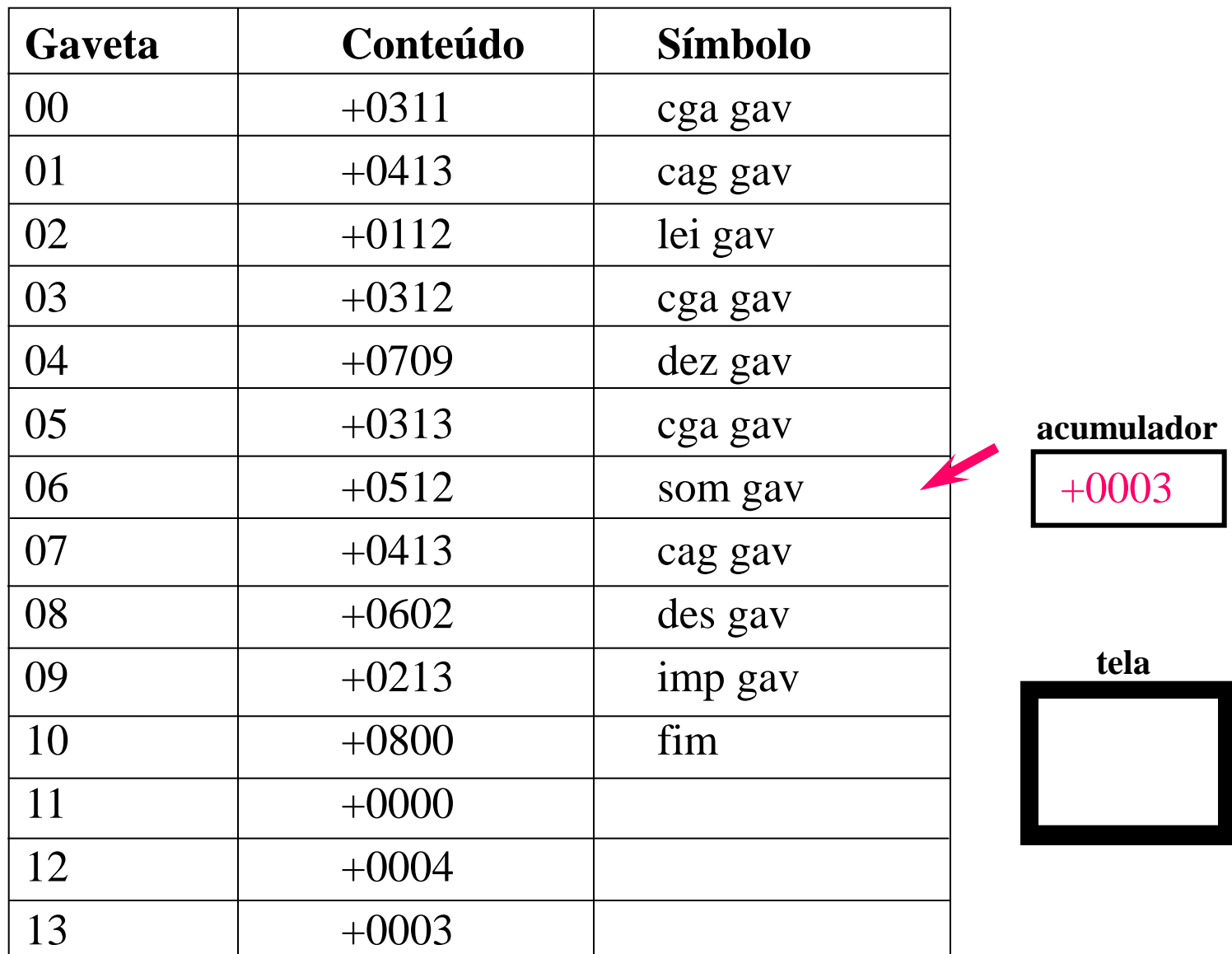

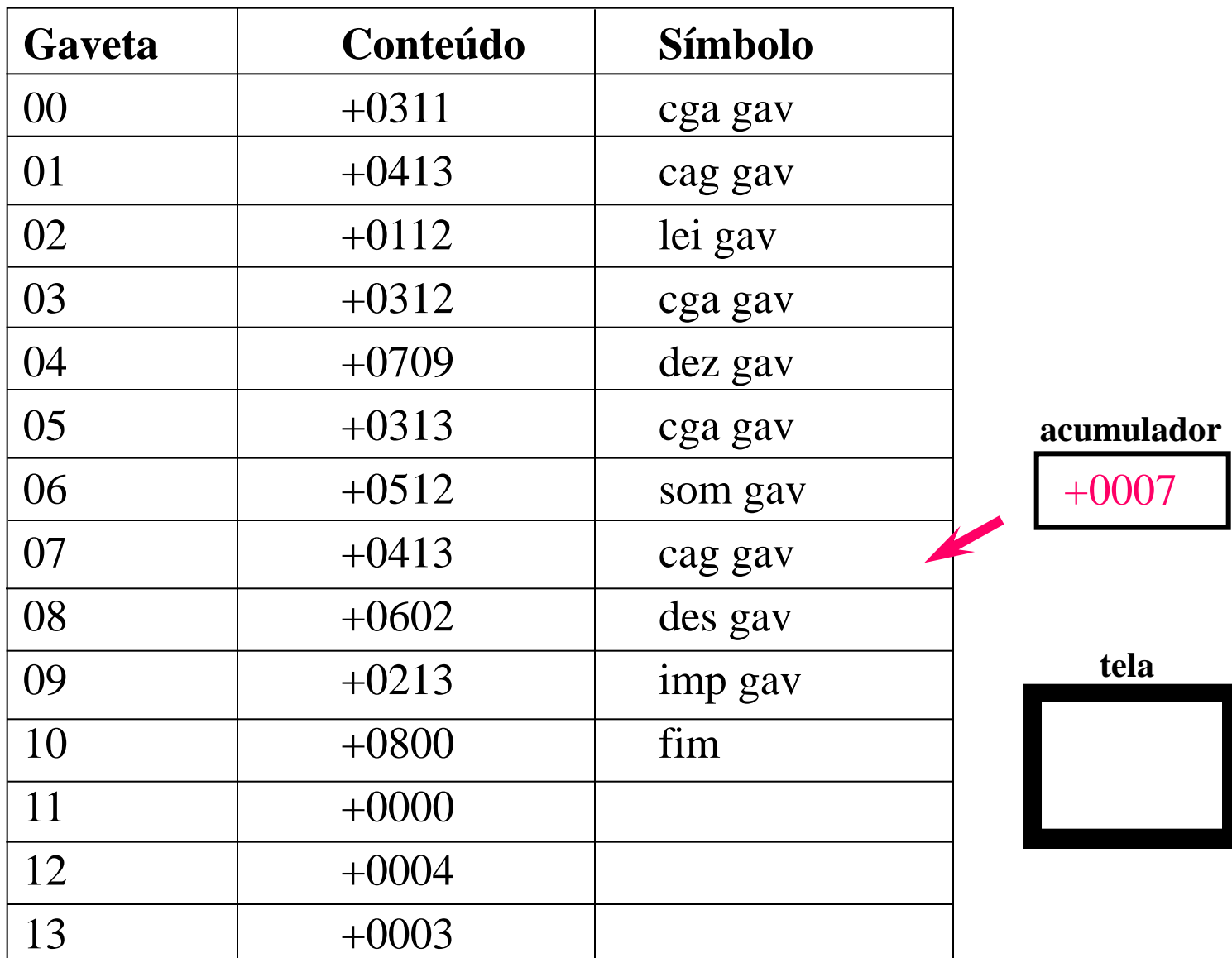

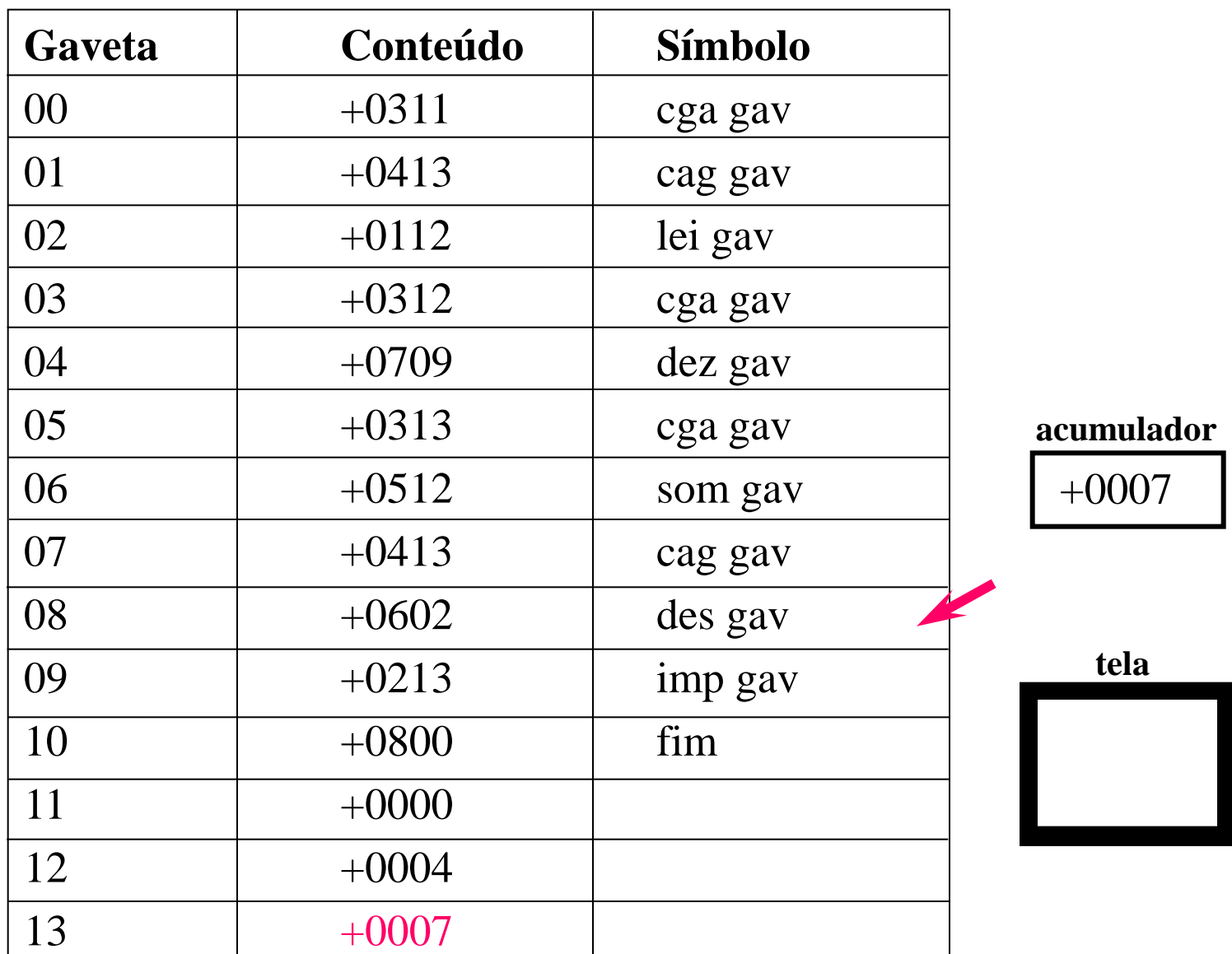

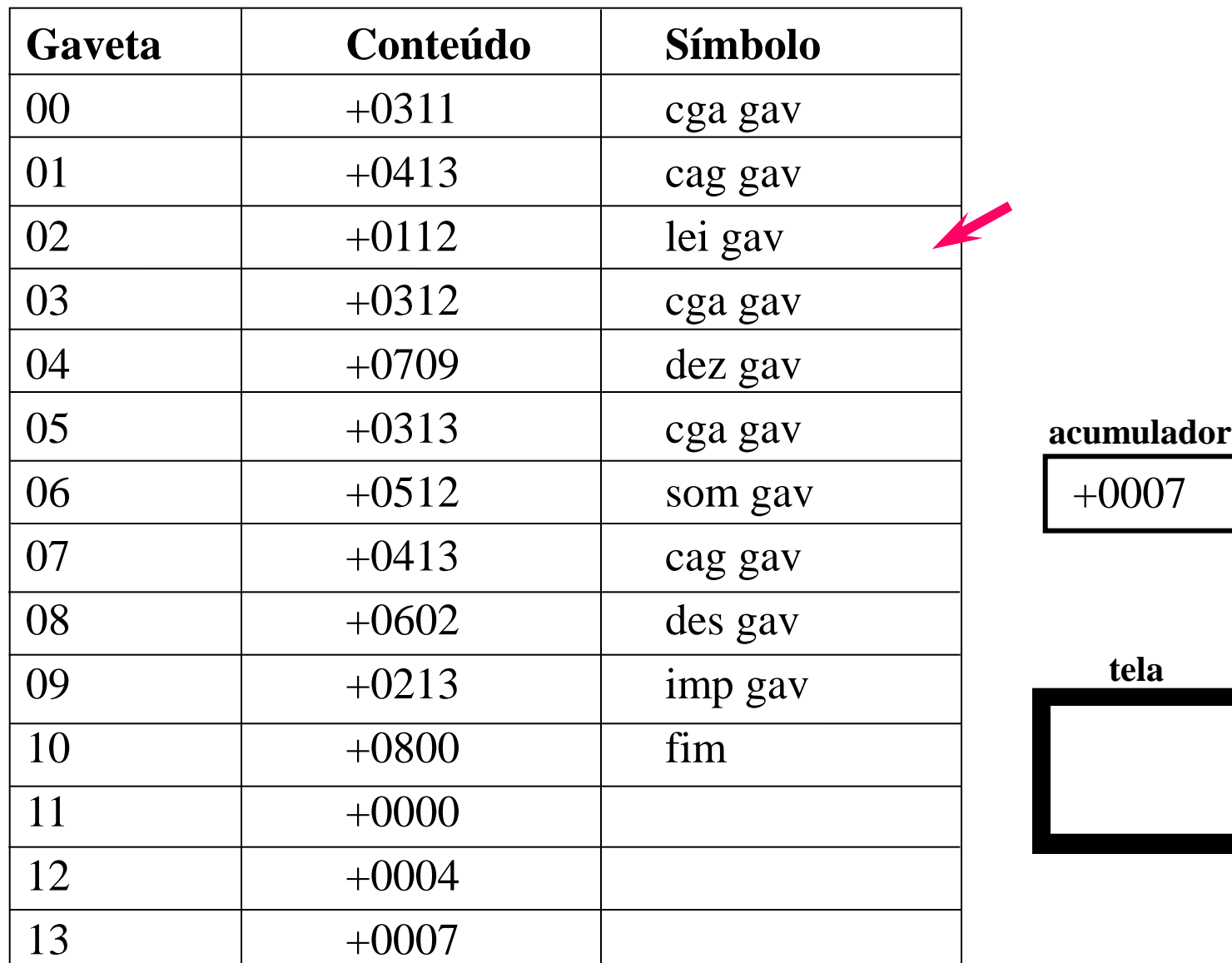

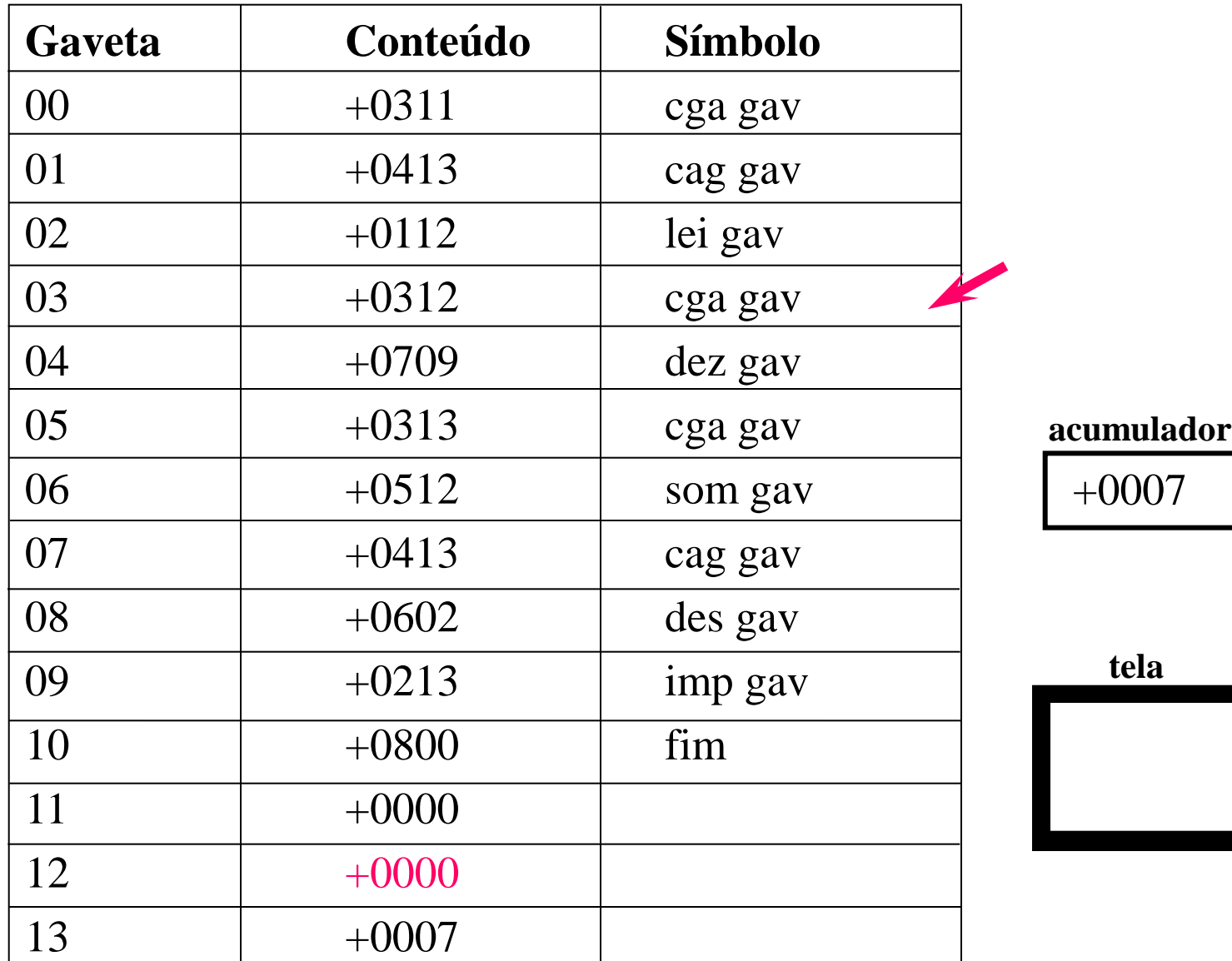

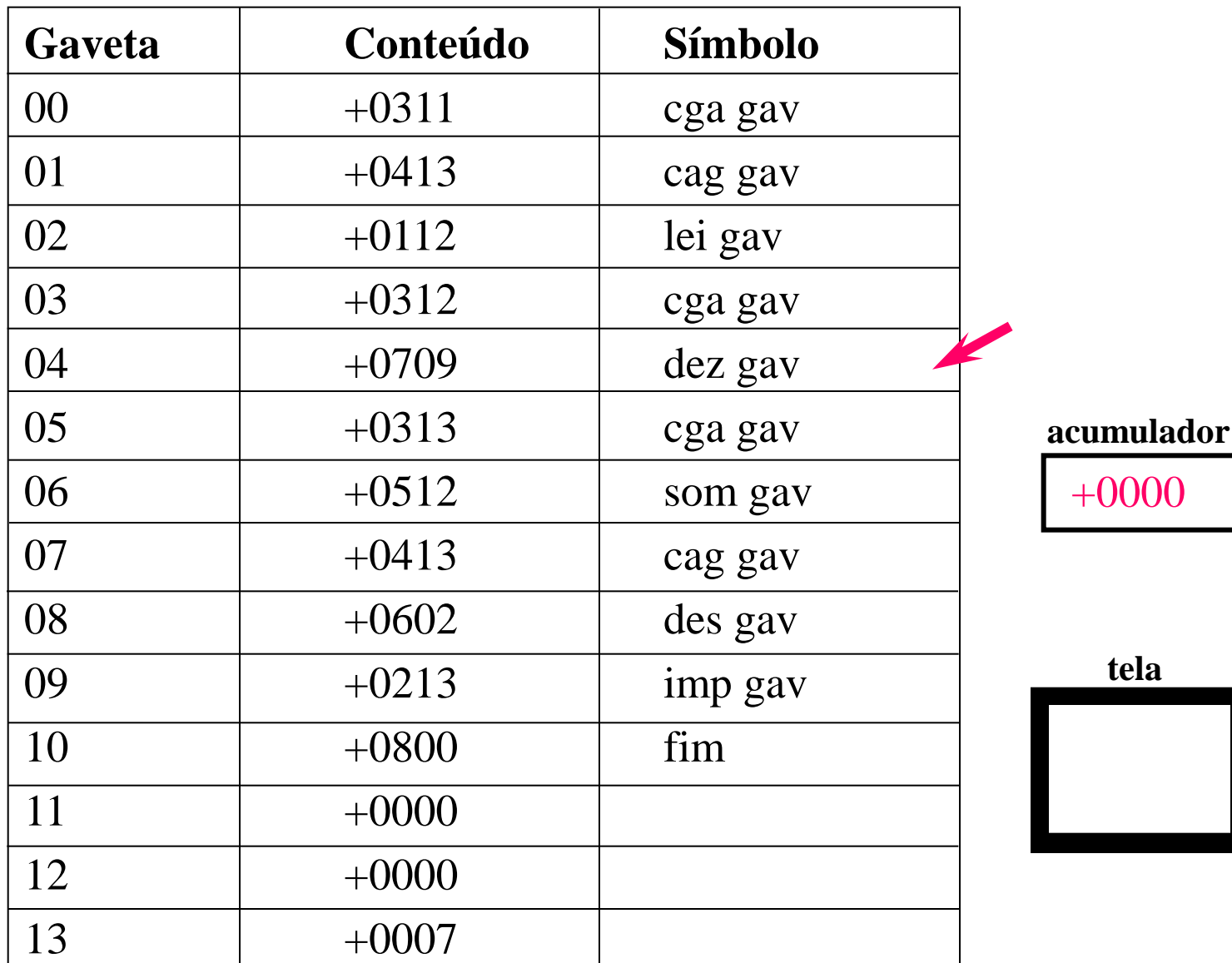

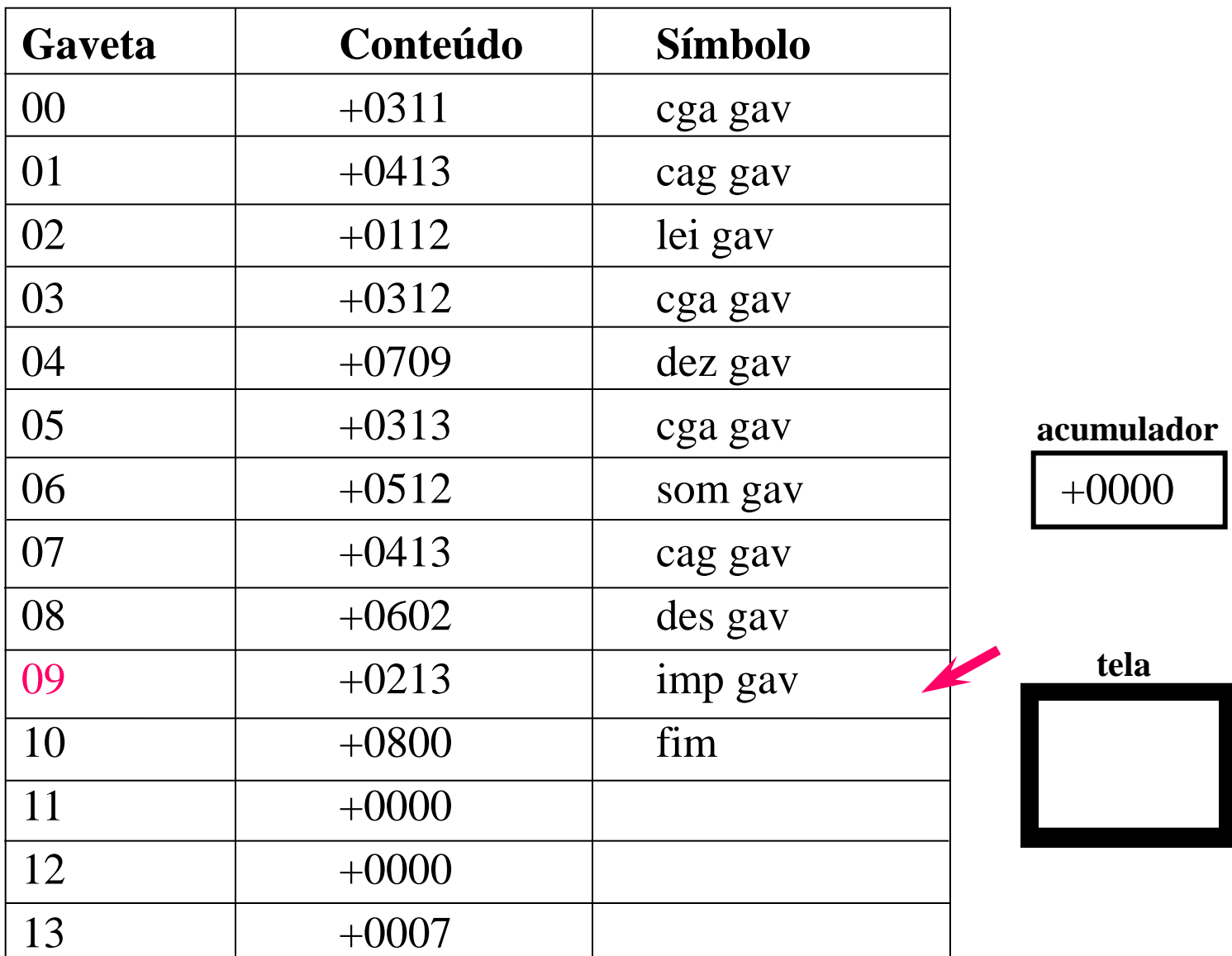

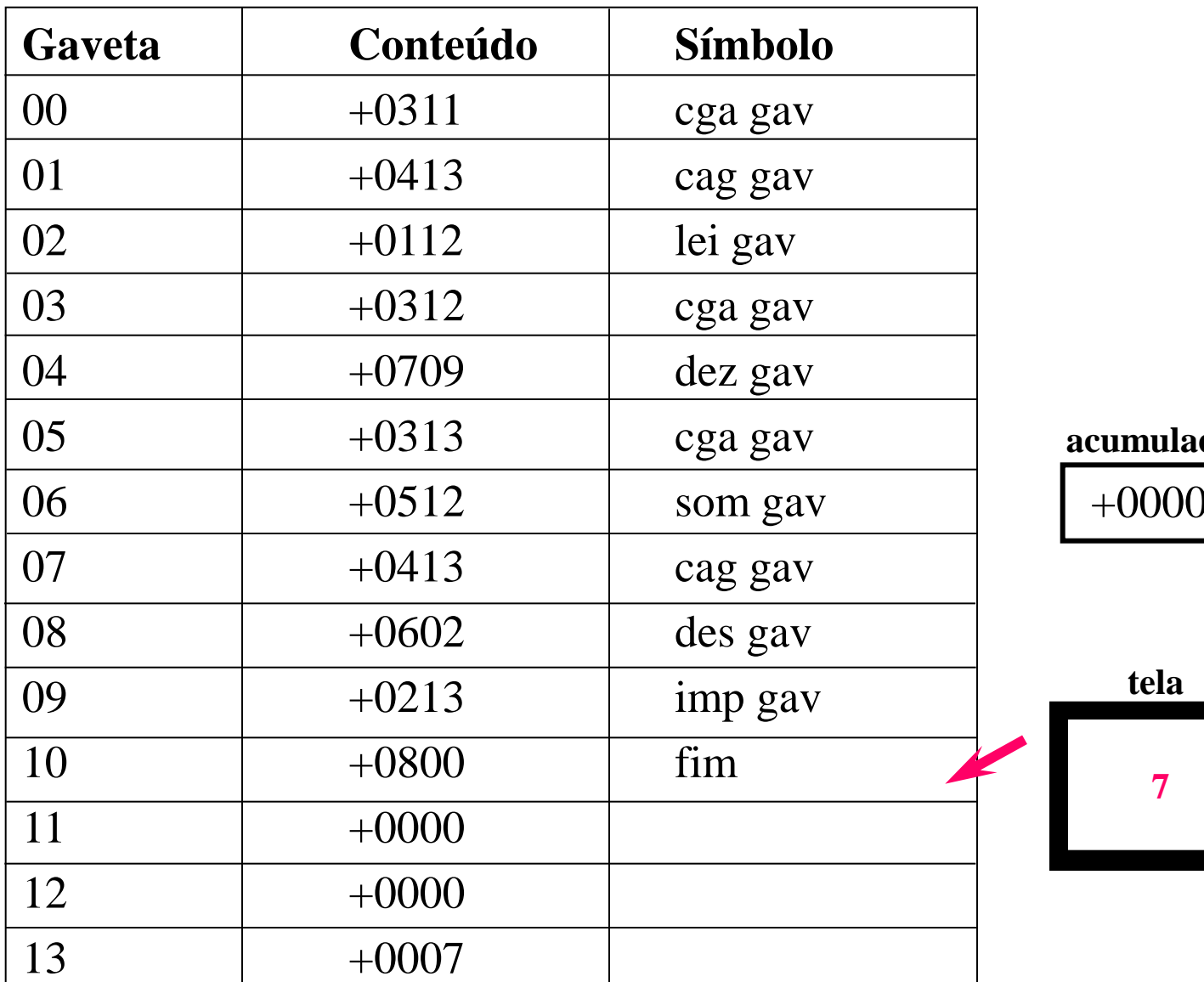

 $$ 

+0000

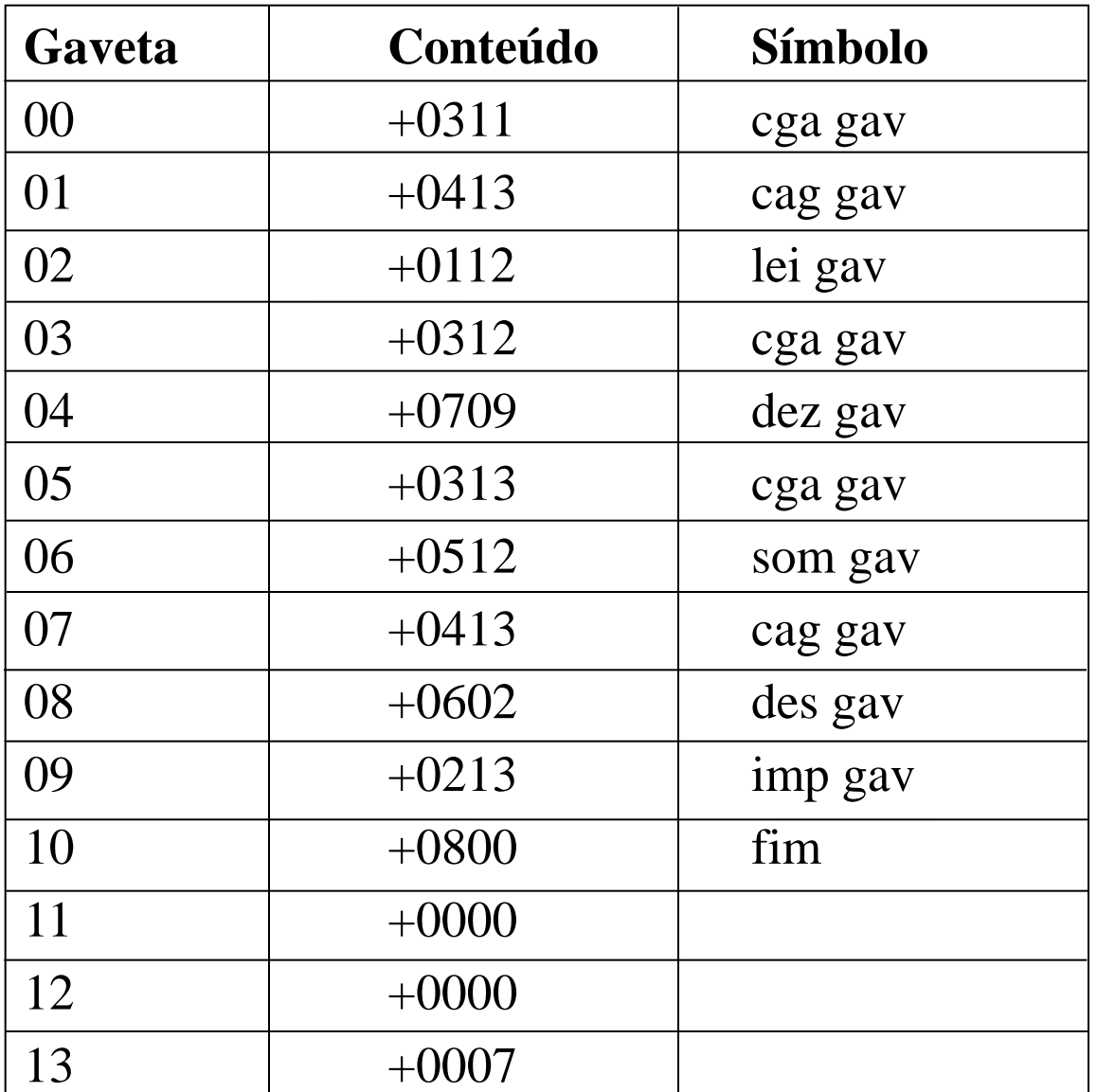

**acumulador**

+0000

 **tela**

### O que esse programa faz?

### O que esse programa faz?

#### *PROBLEMA 2:*

### Dada uma seqüência de números inteiros, terminada por 0, imprimir sua soma

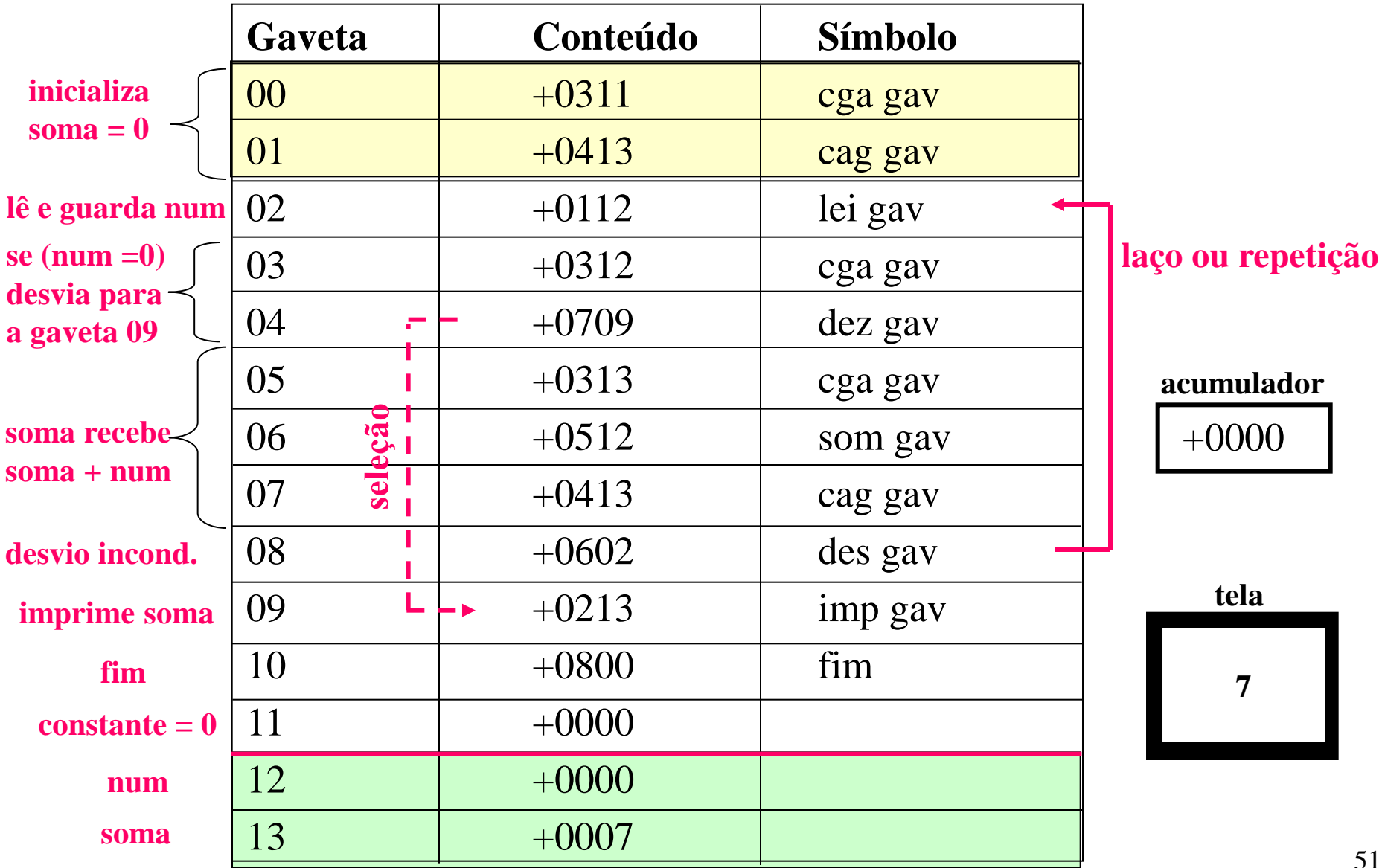

### Linguagem de alto-nível

Programa escrito em linguagem de alto nível (também chamado de *pseudo-código*)

- 1. soma  $\leftarrow$  0
- 2. lê e armazena num
- 3. se (num  $= 0$ ) desvia para linha 6
- 4. soma  $\leftarrow$  soma + num
- 5. desvia para linha 2
- 6. imprime soma
- 7. fim

A linguagem de máquina do HIPO possui os mesmos recursos básicos computacionais que as linguagens de programação de alto nível possuem

Outros exemplos de computadores hipotéticos:

- MIX (Knuth)
- TOY (Sedgewick)
- HIPO (Setzer)

# Compilador

- Um compilador traduz um programa descrito em uma linguagem de programação de alto nível (*programa fonte*) para um programa descrito em linguagem de máquina (*programa executável*), que pode ser diretamente executada pelo computador
- Neste curso, escreveremos programas na linguagem de alto-nível C e usaremos um compilador C para executar os nossos programas em máquinas reais (no computador de casa ou do laboratório)

### Principal dificuldade desse curso

- Dado um problema para o qual se conhece uma ou mais soluções (algoritmos), construir um programa que o computador consiga executar , ou seja, traduzir os algoritmos (soluções) que conhecemos para uma linguagem de programação de alto-nível.
	- Algumas vezes, também é difícil criar uma solução (algoritmo) mas como a maioria dos problemas que resolveremos nesse curso possuem soluções simples, o principal desafio será o de traduzir nossos algoritmos para a linguagem C

*Por incrível que pareça, existem programas que constróem programas que resolvem problemas. Mas ainda assim é preciso que um ser humano contrua o primeiro programa! Apesar dos computadores serem máquinas incríveis, sempre precisaremos de bons programadores para programá-los.*

### Lição de casa

#### *PROBLEMA 3:*

Escrever um programa que lê um número inteiro e, se for diferente de zero, imprime o número multiplicado por 3

• Desafio extra: observe se o seu programa possue trechos repetidos e, se possível, modifique-o para que ele não tenha partes repetidas.

#### Desafio

#### *PROBLEMA 4:*

Dados um número inteiro n, n>0, e uma seqüência com n números inteiros, escrever um programa que imprima na tela a soma dos inteiros da seqüência.